# デルリー法を用いた 資源量推定手法

### 西嶋 翔太 (中央水産研究所 資源管理研究センター 資源管理グループ)

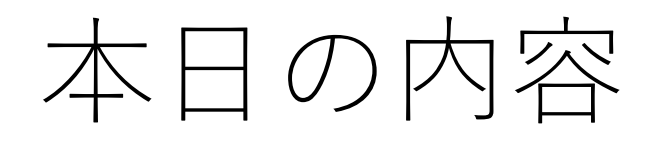

- 1. DeLury法
	- DeLury法の概要
	- 第一モデル
	- 第二モデル
	- 中間期モデル
	- 二項分布モデル
	- 二項分布の正規近似モデル
	- 漁具能率の変動要因解析

2. VPA

- チューニングVPA
- DeLury法によるチューニング

資源量と漁獲量

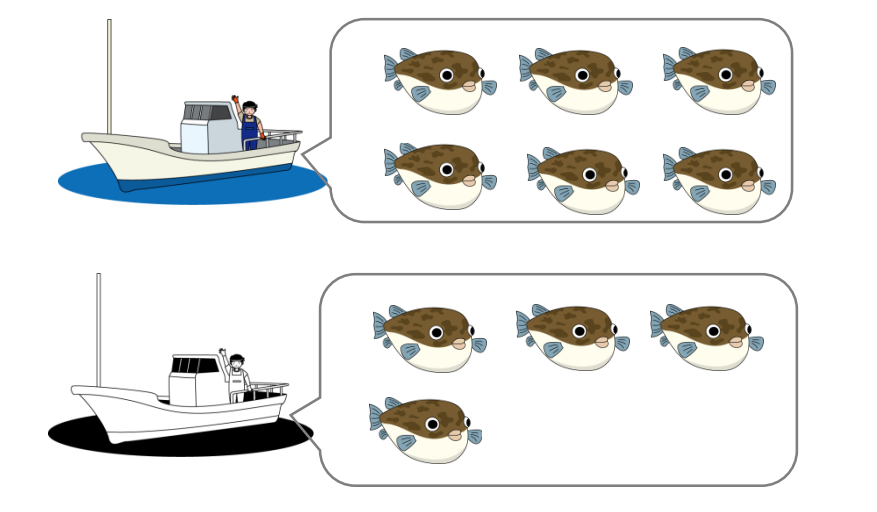

### まだ獲っていいだろう

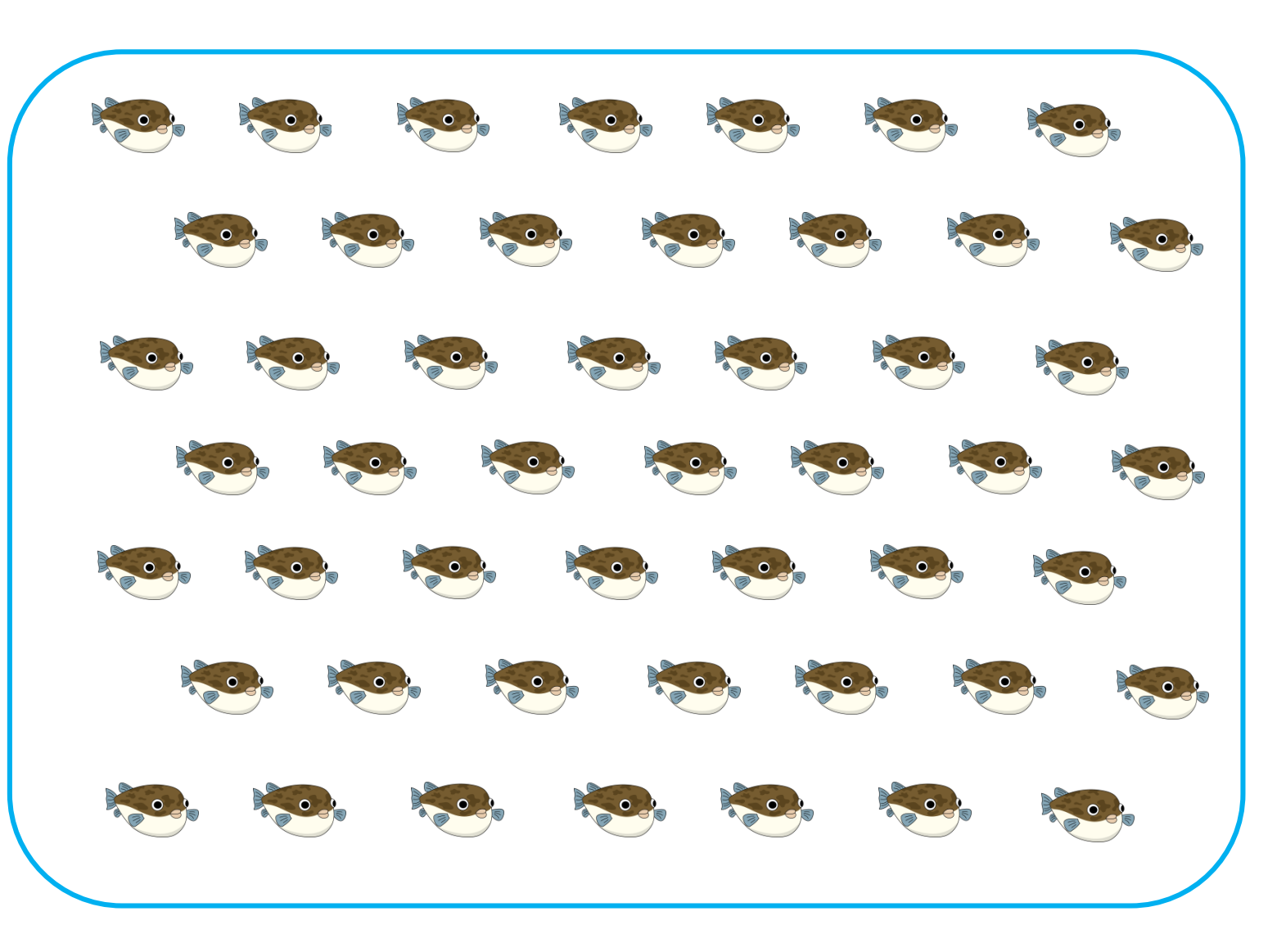

## 資源量と漁獲量

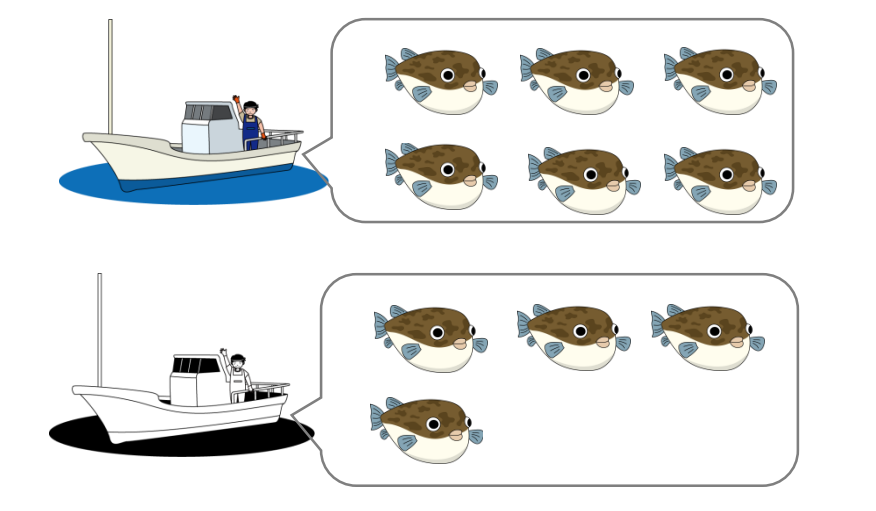

これ以上獲らない方 が良いだろう

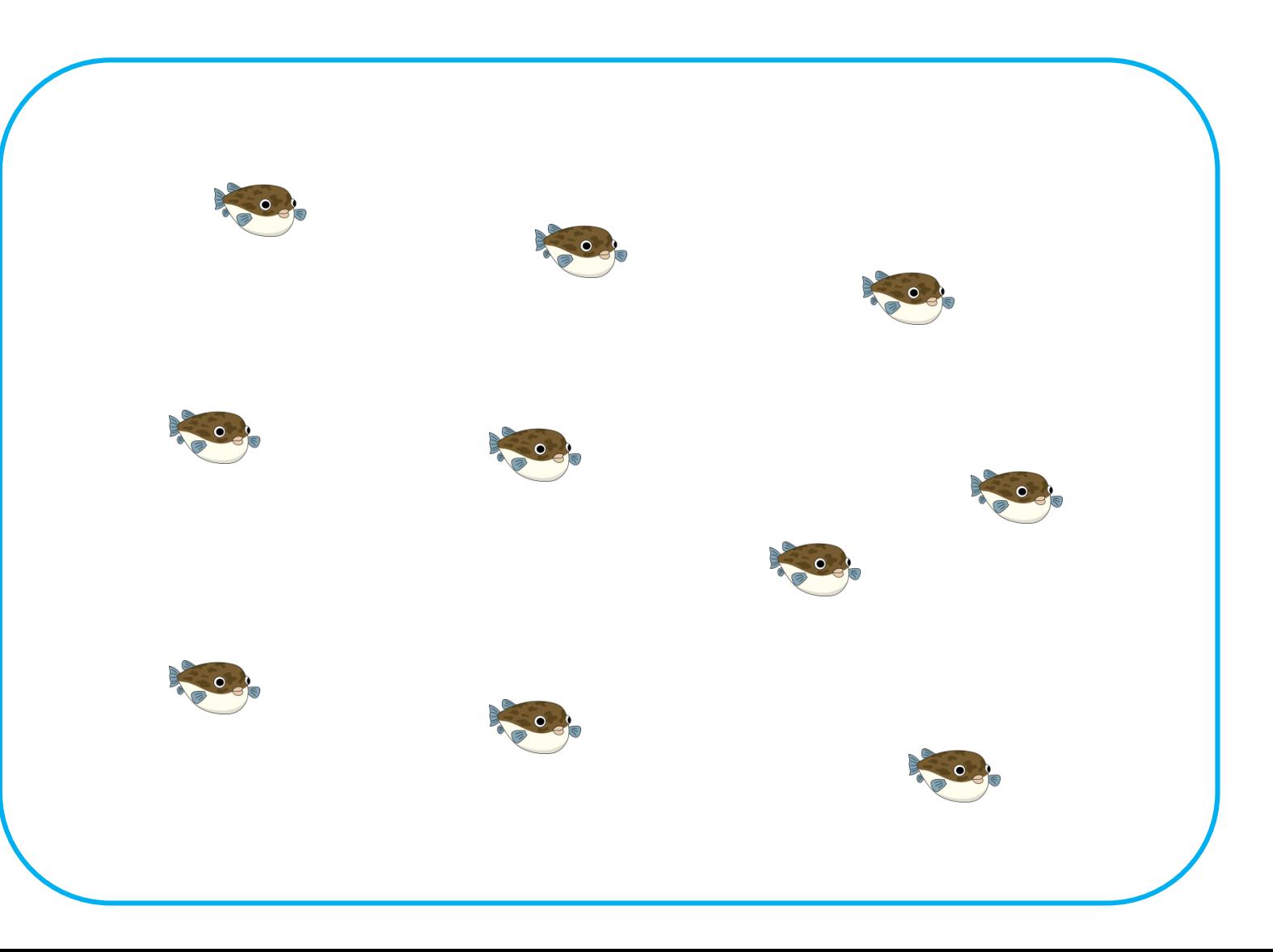

# 海の中はわからない…

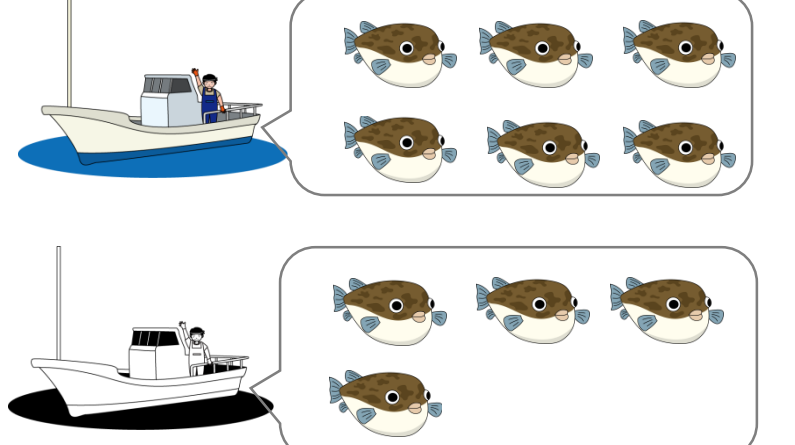

### 資源量評価は難しい

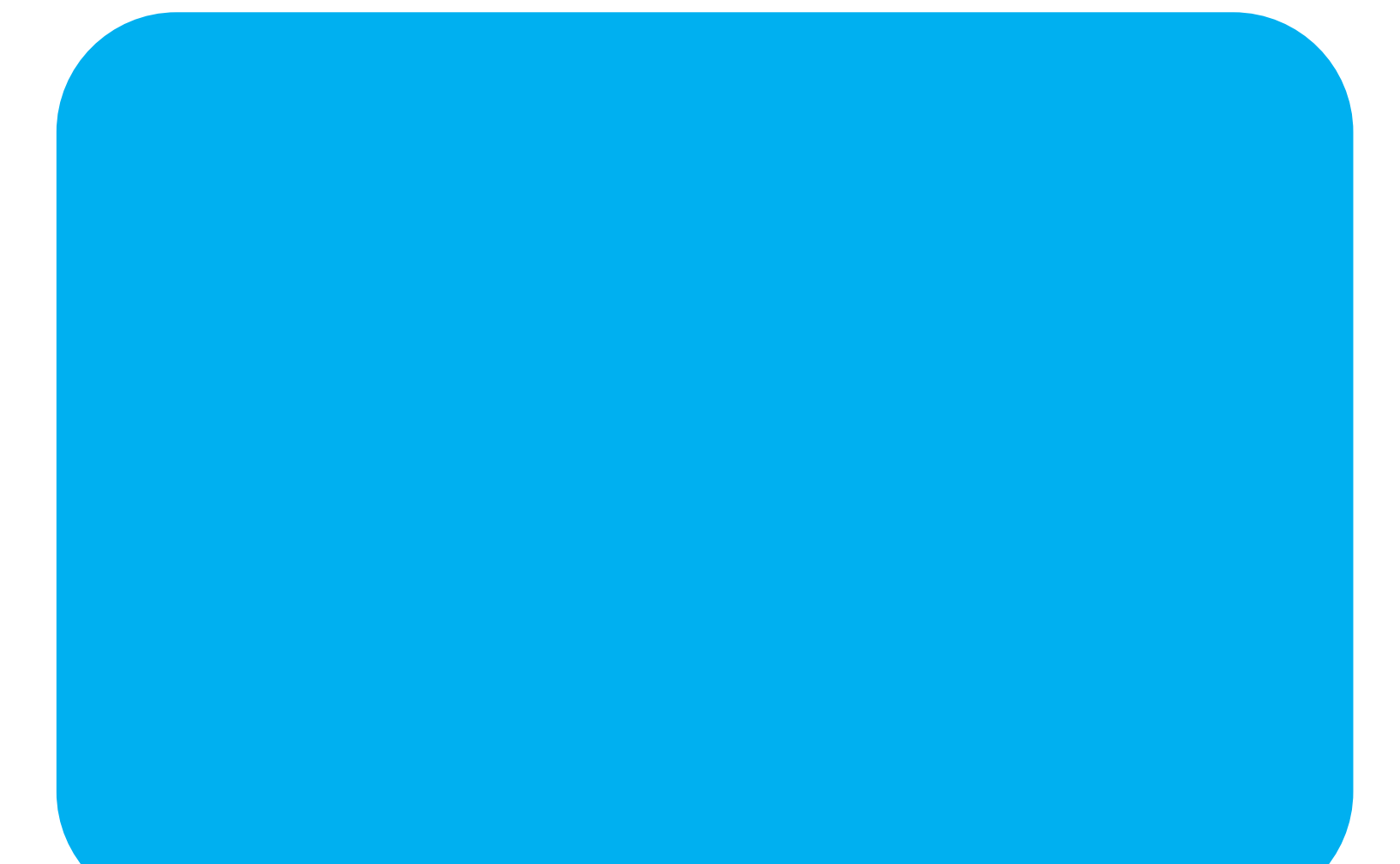

### CPUE (単位努力量当たり漁獲量)に基づく評価

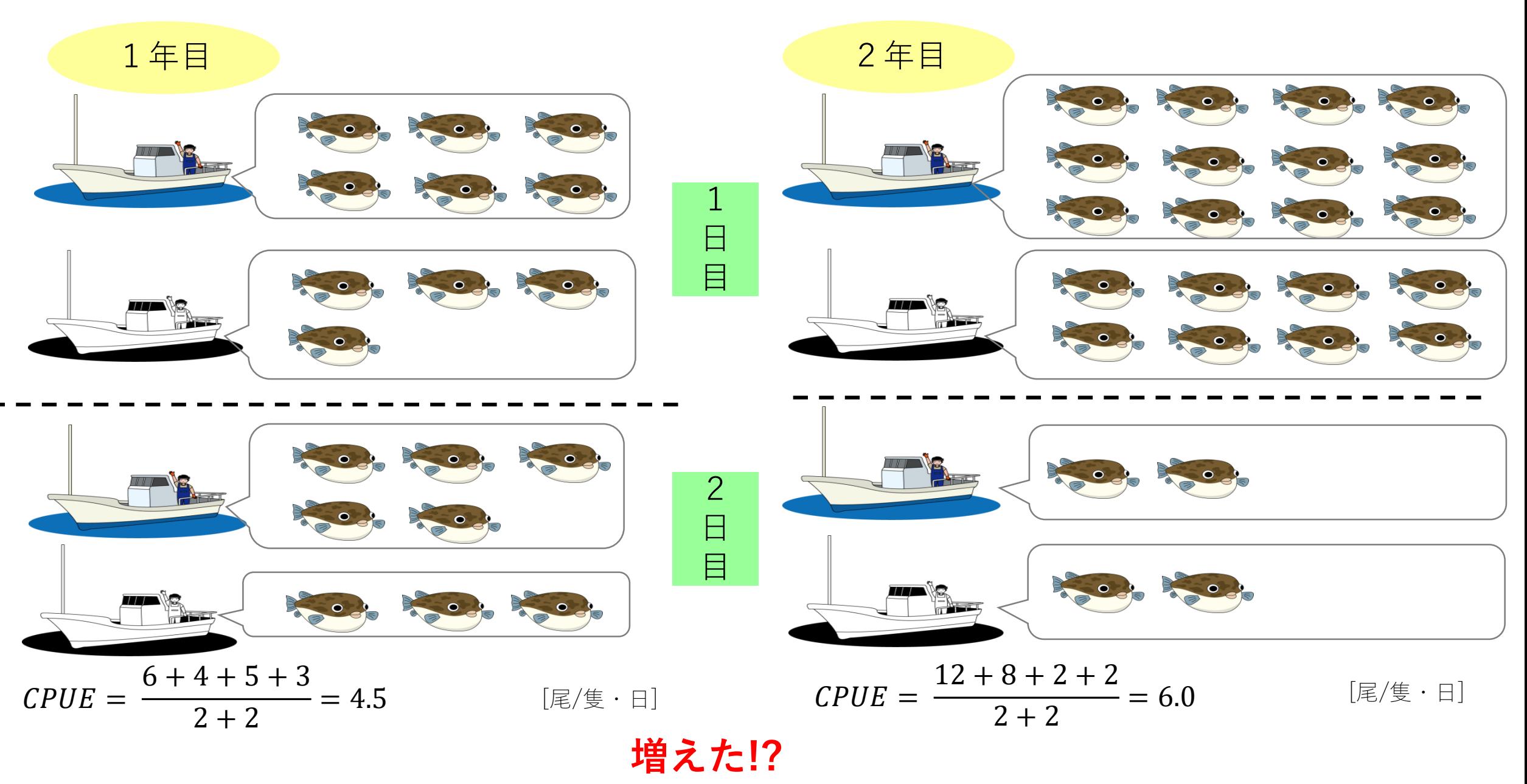

### DeLury法による資源量評価

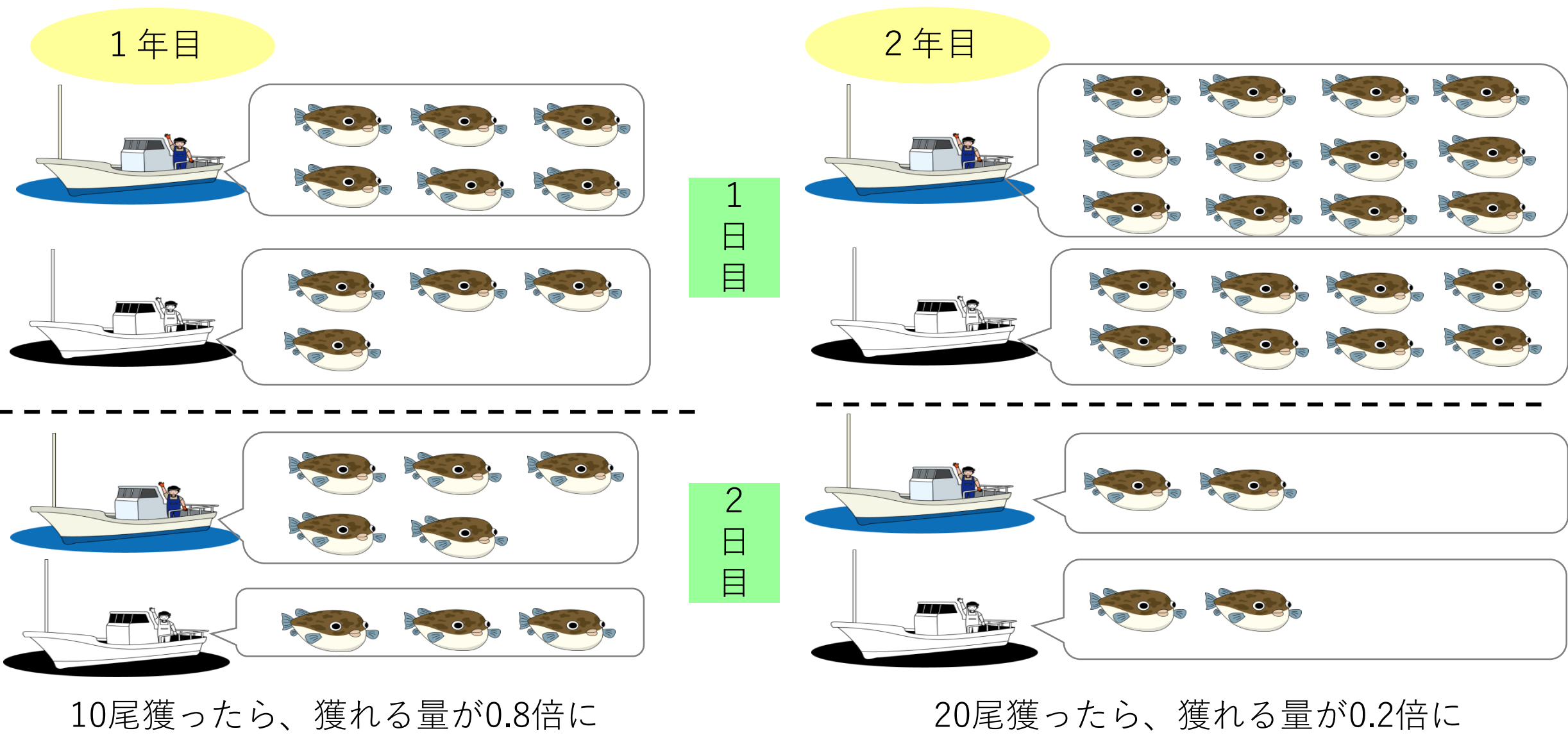

 $N_0 - 10 = 0.8N_0$   $\Rightarrow N_0 = 50$  [尾]  $\Rightarrow$   $N_0 = 50$ **減った!?**  $N_0 - 20 = 0.2N_0$  ⇒  $N_0 = 25$  [尾]

### CPUEとデルリー法における資源量評価の違い

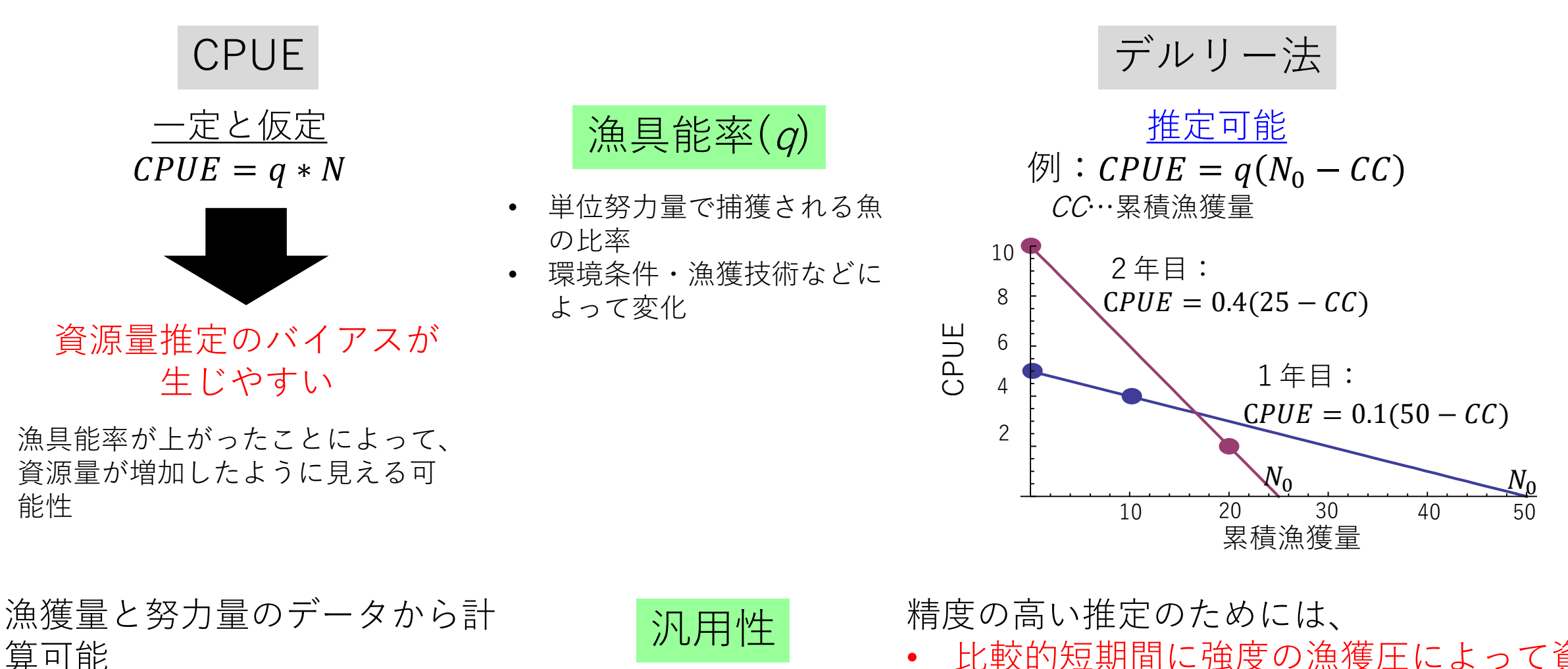

- 比較的短期間に強度の漁獲圧によって資 源量が顕著に減少し、
	- 原則として、加入や移出入のない「閉じ た」個体群であることが必要

例:各年のCPUEの変化

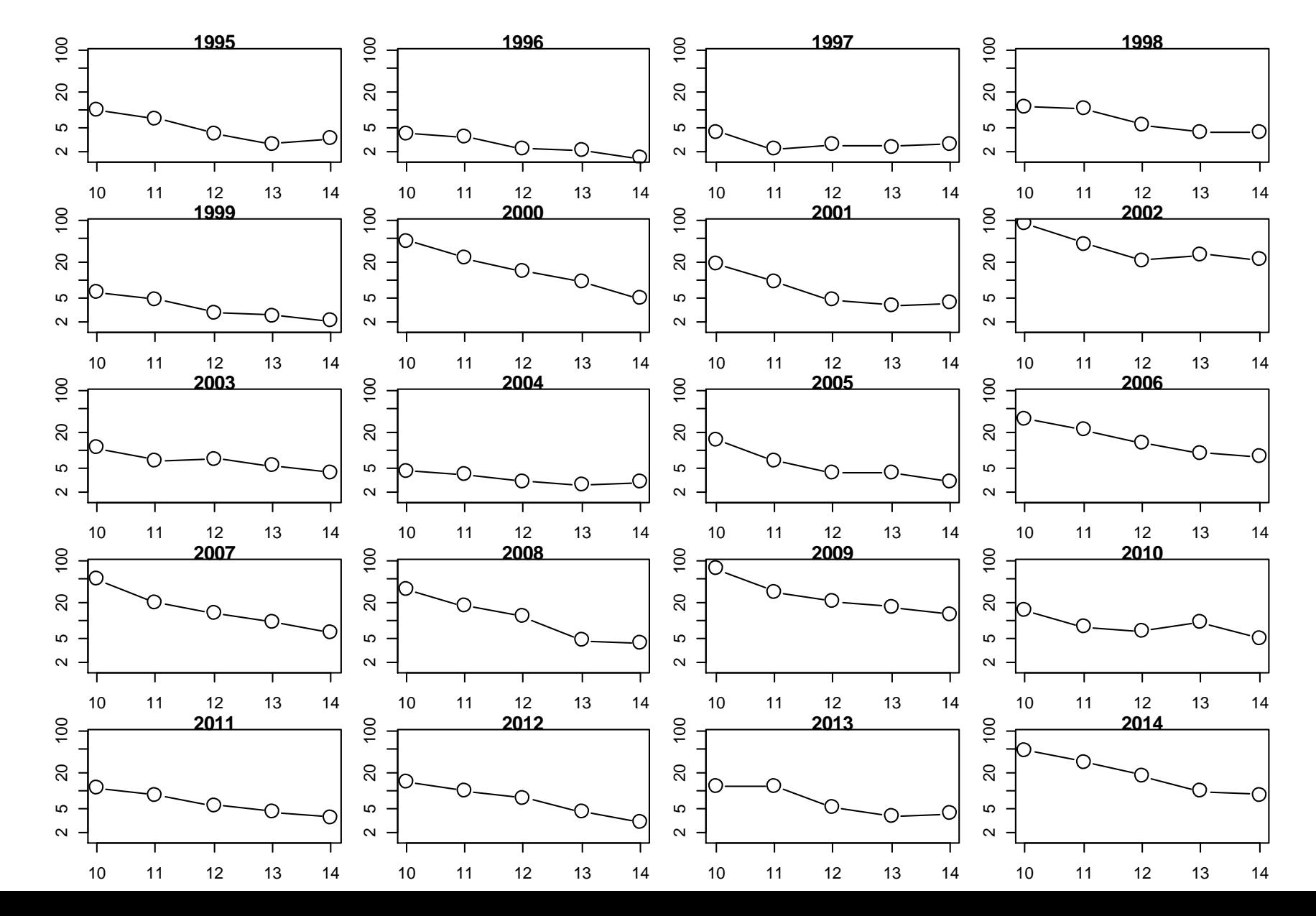

DeLury法第一モデル

資源尾数は初期値から漁獲によって減少

$$
N_t = N_0 - \sum_{i=0}^{t-1} C_t = N_0 - CC_t
$$

CPUEは個体数Nと漁具能率qの積

$$
CPUE_t = qN_t \qquad (C_t = qE_tN_t \downarrow \vee)
$$

上の式を代入して

$$
CPUE_t = q(N_0 - CC_t)
$$

- CPUEを目的変数、CCを説明変数とした単回帰
- X切片が初期資源尾数 (CPUEがゼロとなる累積漁獲尾数)
- 傾きが大きさが漁具能率

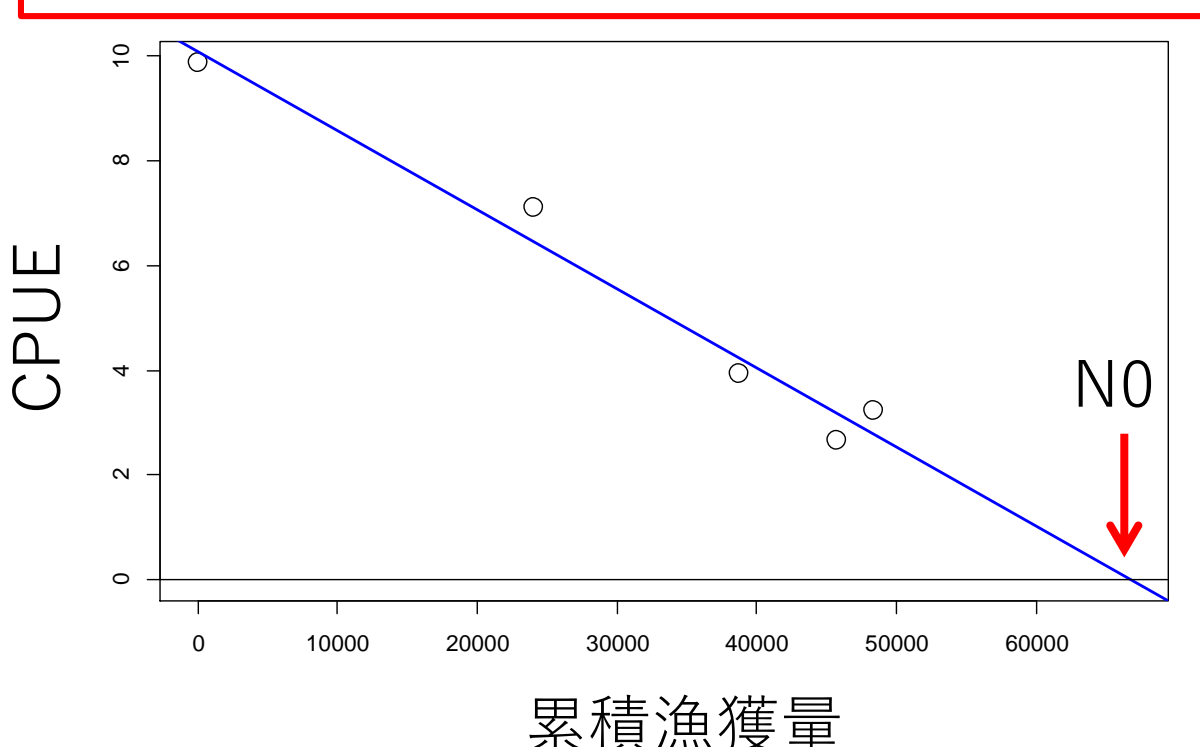

線形回帰でパラメータ推定

model <- lm(cpue~cumcatch, subdata) #累積漁獲尾数で線形回帰 q1[i] <- -as.numeric(model\$coefficients[2]) #傾きにマイナスをかけたものが漁具能率 N1[i] <- as.numeric(model\$coefficients[1])/q1[i] #切片を漁具能率で割ったものが初期資源尾数

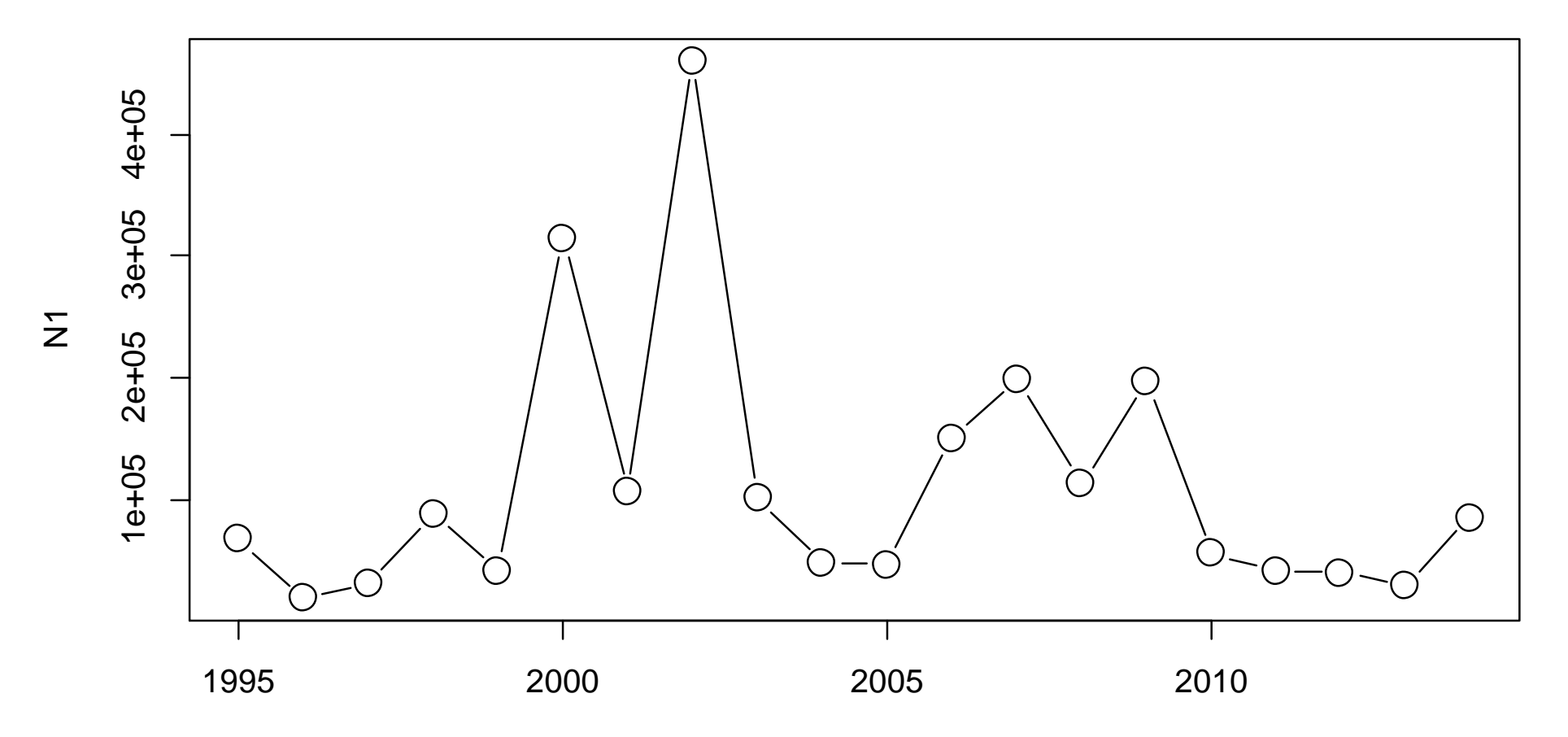

残差のヒストグラム<br>
Histogram of residual1<br>ႏ

**Histogram of residual1**

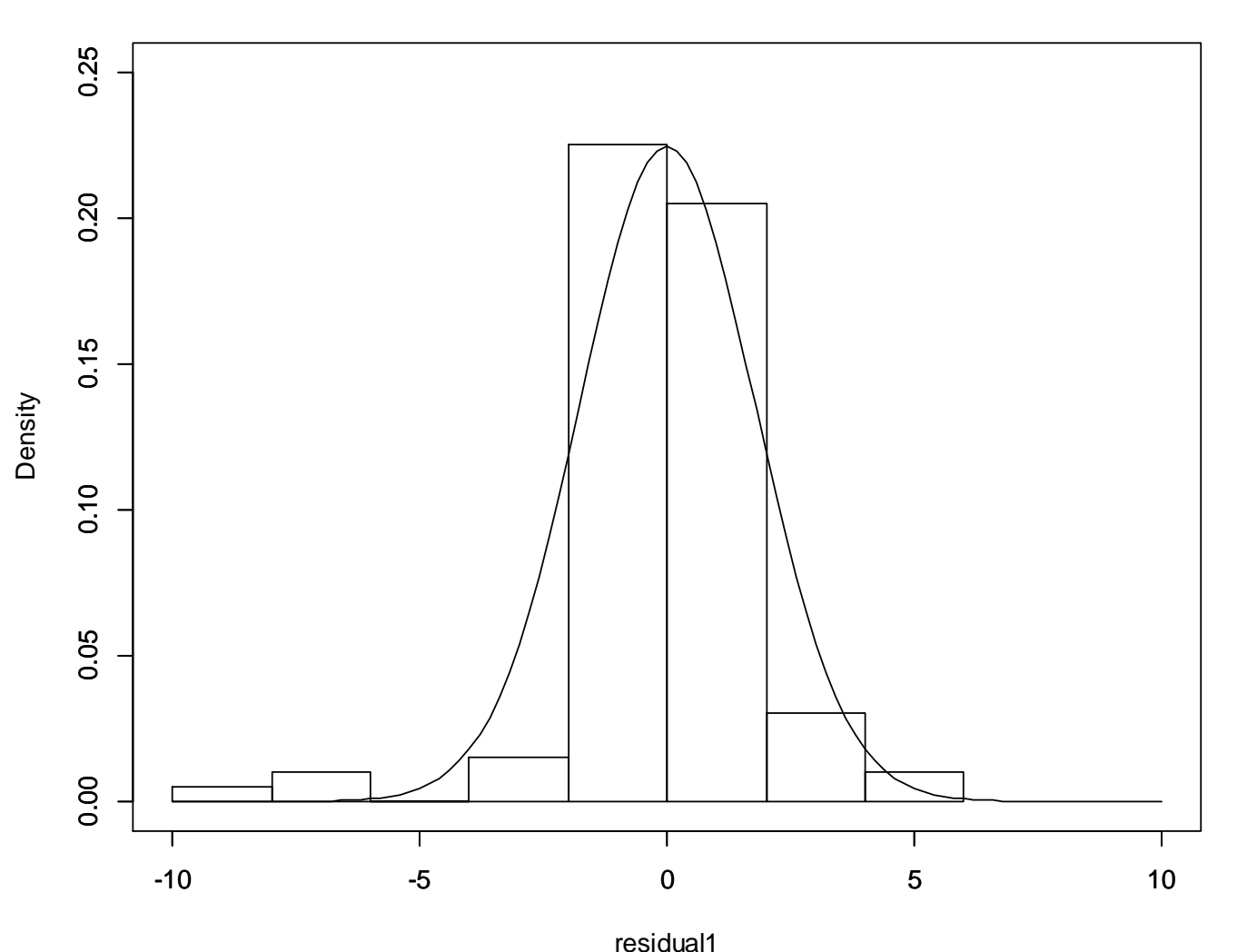

- 残差の2乗の合計が最小化するように パラメータ推定
- 正規分布に従うことを仮定
- この場合、あまりあってない

DeLury法第二モデル

累積「努力量」で資源尾数の変化を表す

$$
N_t = N_{t-1} \exp(-qE_{t-1})
$$
  
=  $N_{t-2} \exp(-qE_{t-1}) \exp(-qE_{t-2})$   
=  $N_0 \exp(-q \sum_{i=0}^{t-1} E_i)$ 

 $CPUE_t = qN_t$ 

に上の式を代入して対数をとる

$$
\log(CPUE_t) = \log(qN_0) - q \cdot CE_t
$$

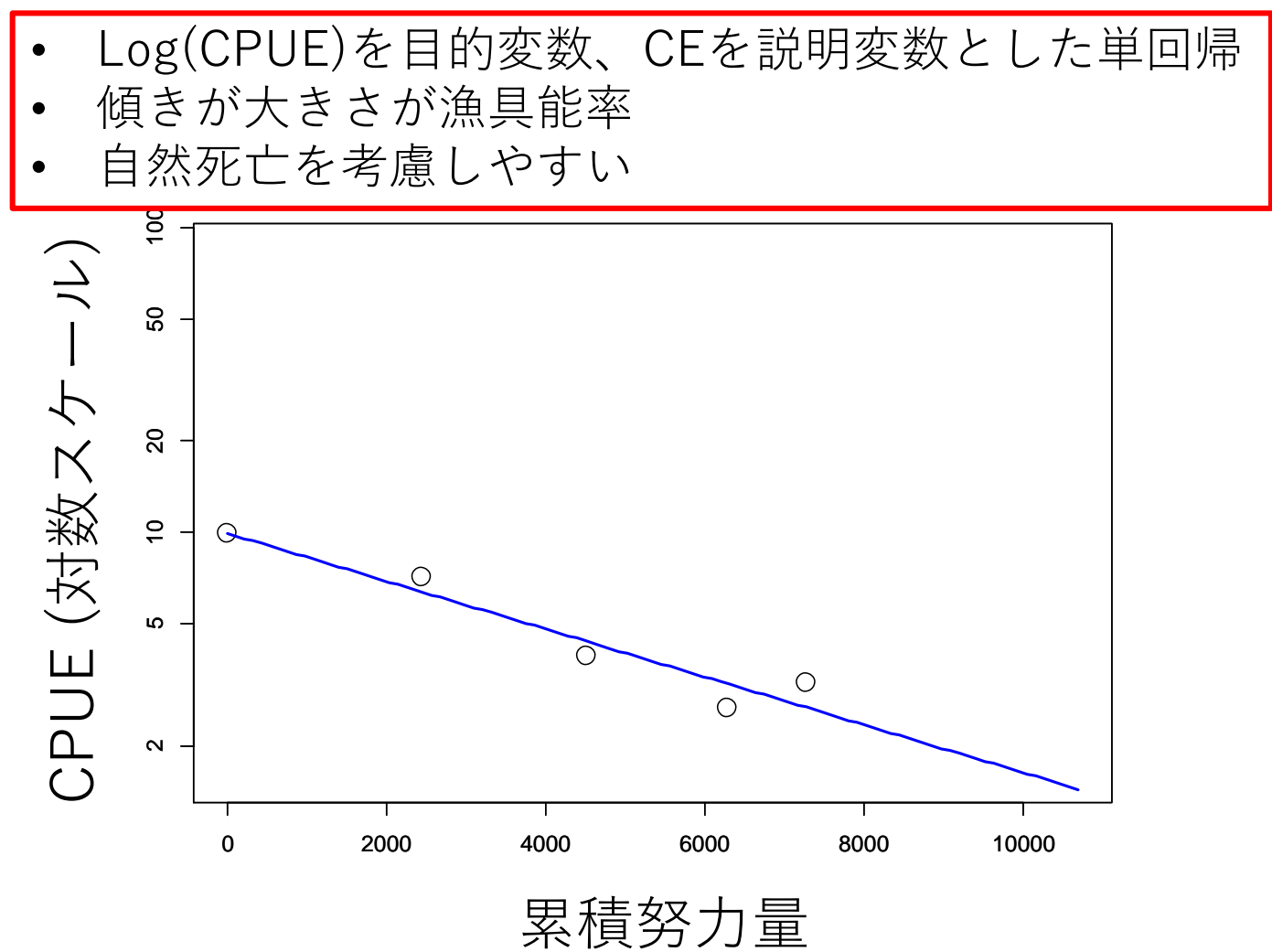

線形回帰でパラメータ推定

model <- lm(log(cpue)~cumeffort1, subdata) #累積努力量で線形回帰 q2[i] <- -as.numeric(model\$coefficients[2]) #傾きにマイナスをかけたものが漁具能率 N2[i] <- exp(as.numeric(model\$coefficients[1]))/q2[i] #切片のexpを漁具能率で割ったものが初期資源尾数

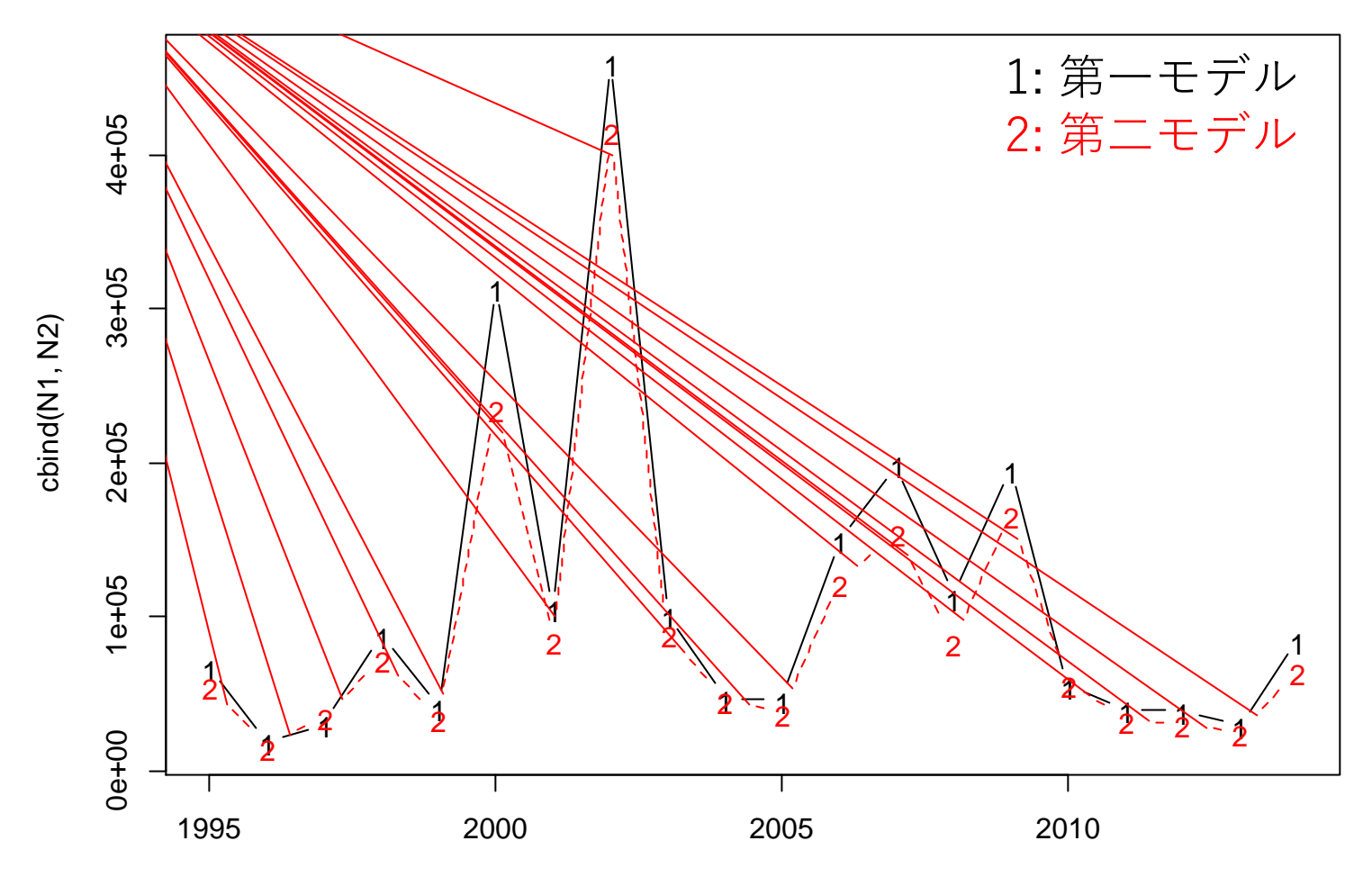

. . . . . . .

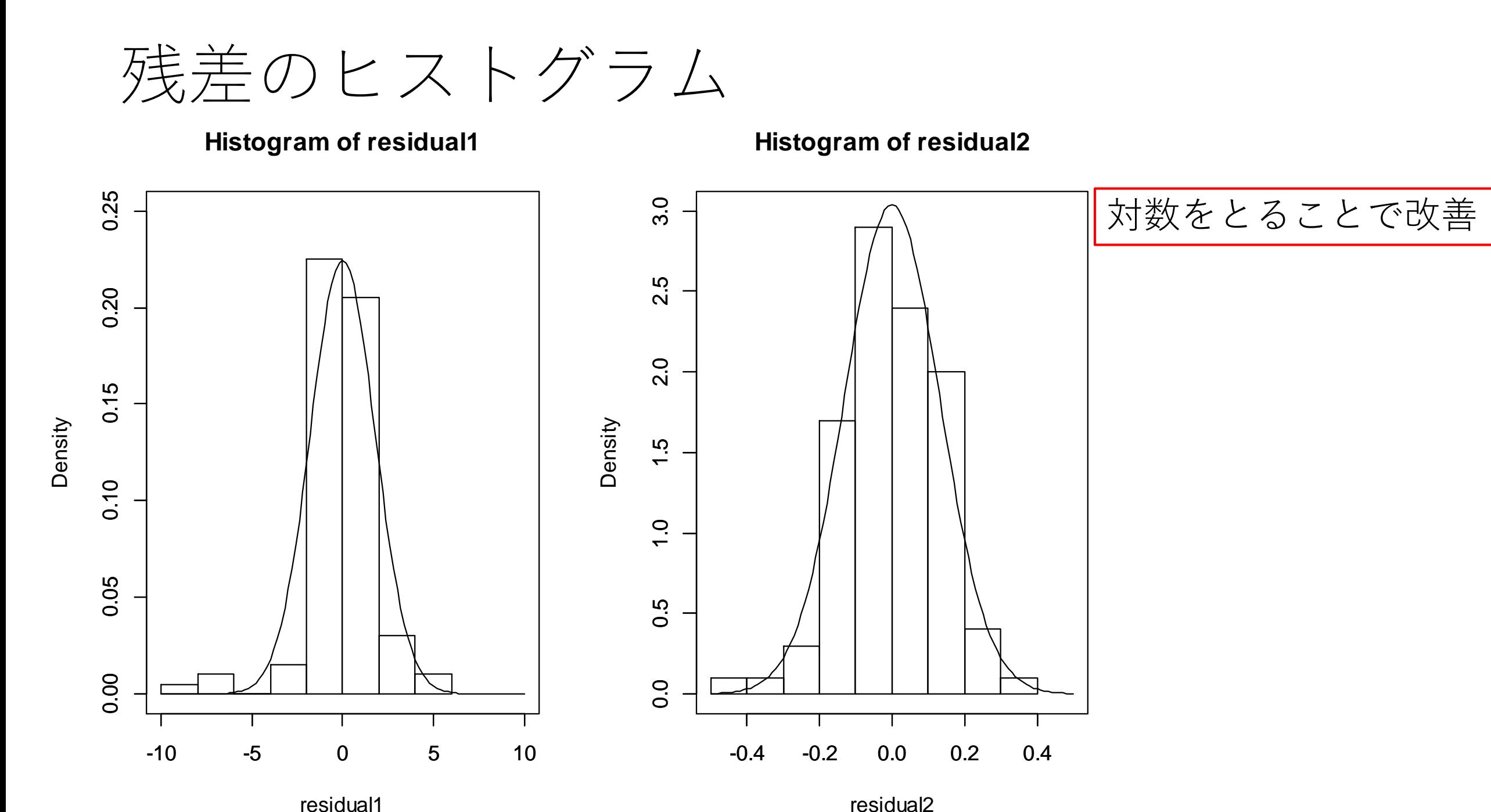

## CPUEが期の中間の値と考える

累積努力量に当月の努力量の半分を足す

$$
N_t = N_{t-1} \exp(-qE_{t-1})
$$
  
=  $N_{t-2} \exp(-qE_{t-1}) \exp(-qE_{t-2})$   
=  $N_0 \exp(-q \left[ \sum_{i=0}^{t-1} E_i + \frac{E_t}{2} \right])$ 

 $log(CPUE_t) = log(qN_0) - q * (CE_t + E_t)$ 

残差平方和を比較 > sum(residual2^2) #CPUEが初期 [1] 1.722724 > sum(residual3^2) #CPUEが中間 [1] 1.587048

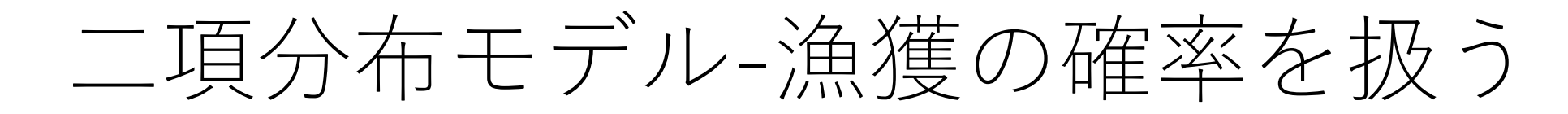

あるとき、100回釣りをして40回釣れた 別のとき、10回釣りをしたら1回釣れた 1回の釣れる確率は?

正規分布: 40/100と1/10の幾何平均 (=0.2)

 $>$ exp(as.numeric(lm(log(c(40,1)/c(100,10))~1)\$coefficients)) [1] 0.2

二項分布: 40/100の方に近い値となる

 $>$  coef  $\lt$ - as.numeric(glm(cbind(c(40,1),c(100,10)-c(40,1)) $\sim$ 1,family="binomial")\$coefficients)  $> exp(coef)/(1+exp(coef))$ [1] 0.3727273

二項分布モデル-漁獲の確率を扱う

漁獲確率  $p_t = 1 - \exp(-qE_t)$ 

Ct漢れる確認 (=先度) 
$$
\binom{N_t}{C_t} p_t^{C_t} (1 - p_t)^{N_t - C_t}
$$

対数尤度の合計が最大になる様にN0とqを推定

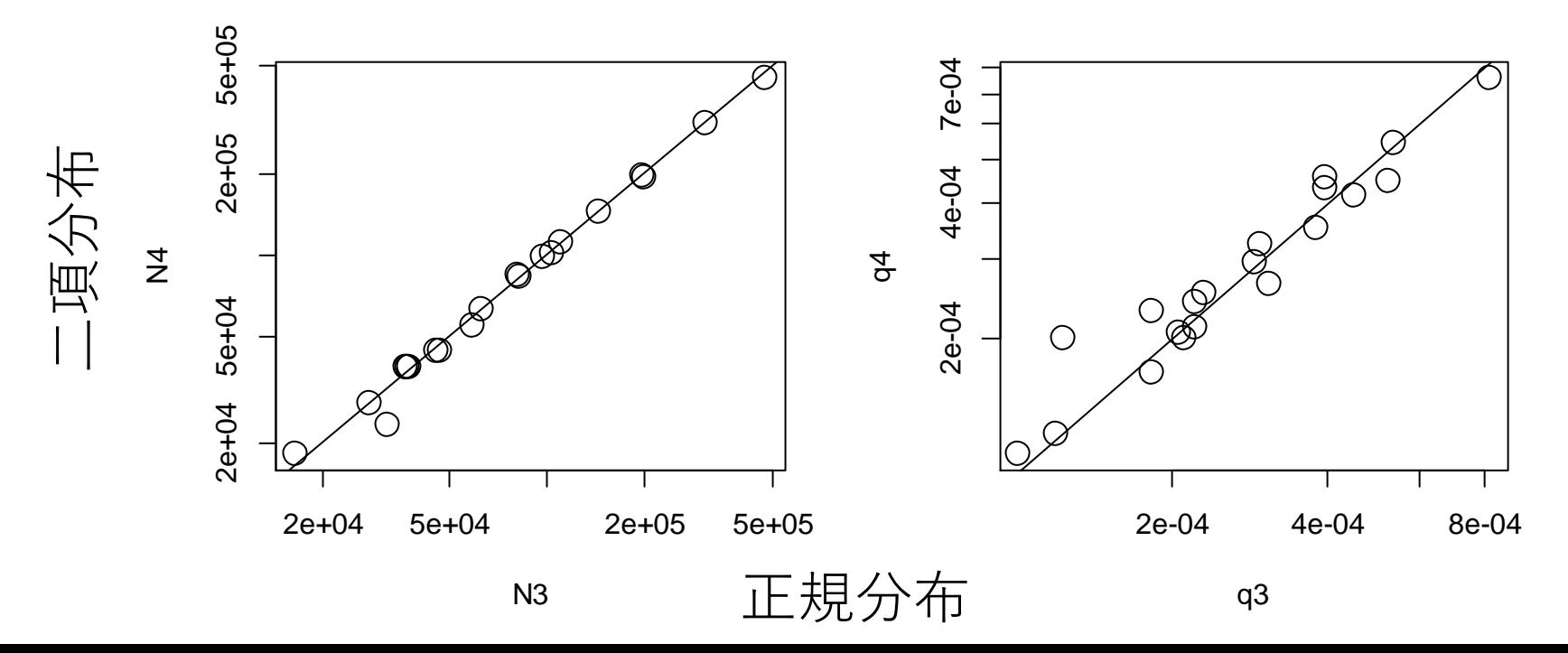

二項分布モデルの問題点

漁獲確率  $p_t = 1 - \exp(-qE_t)$ 

漁獲尾数の平均(期待値)  $E(C_t) = N_t p_t$ 

漁獲尾数の分散  $V(C_t) = N_t p_t (1 - p_t)$ 

分散に関するパラメータがない! ⇒ 過分散(二項分布以上の分散)の問題

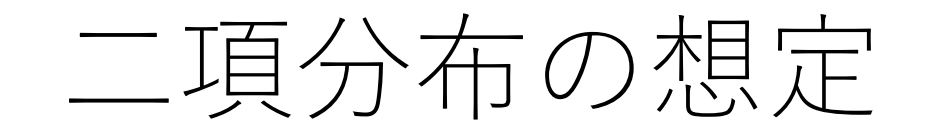

#### 漁獲確率0.5で100匹いるとき…

**Histogram of sim1**

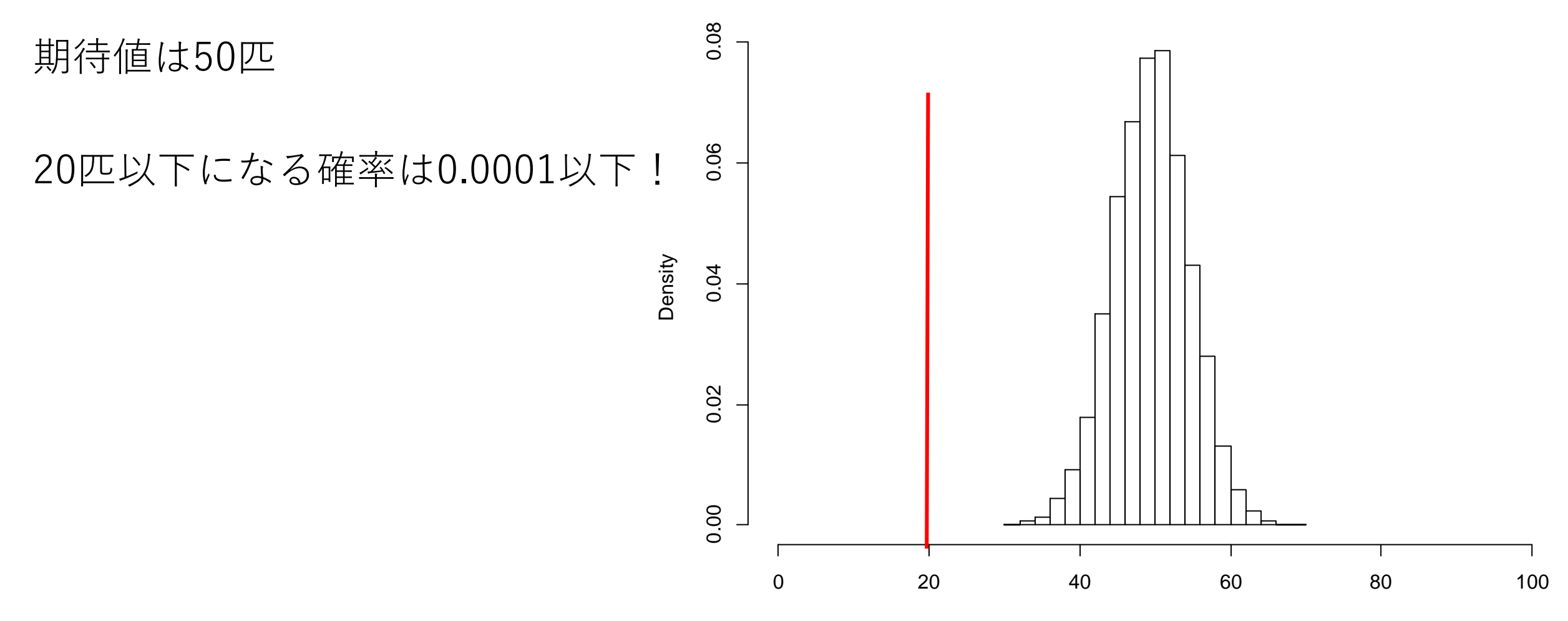

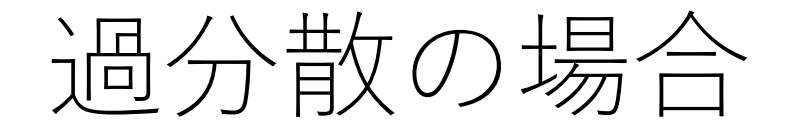

#### 漁獲確率の平均は0.5だけど

**Histogram of sim2**

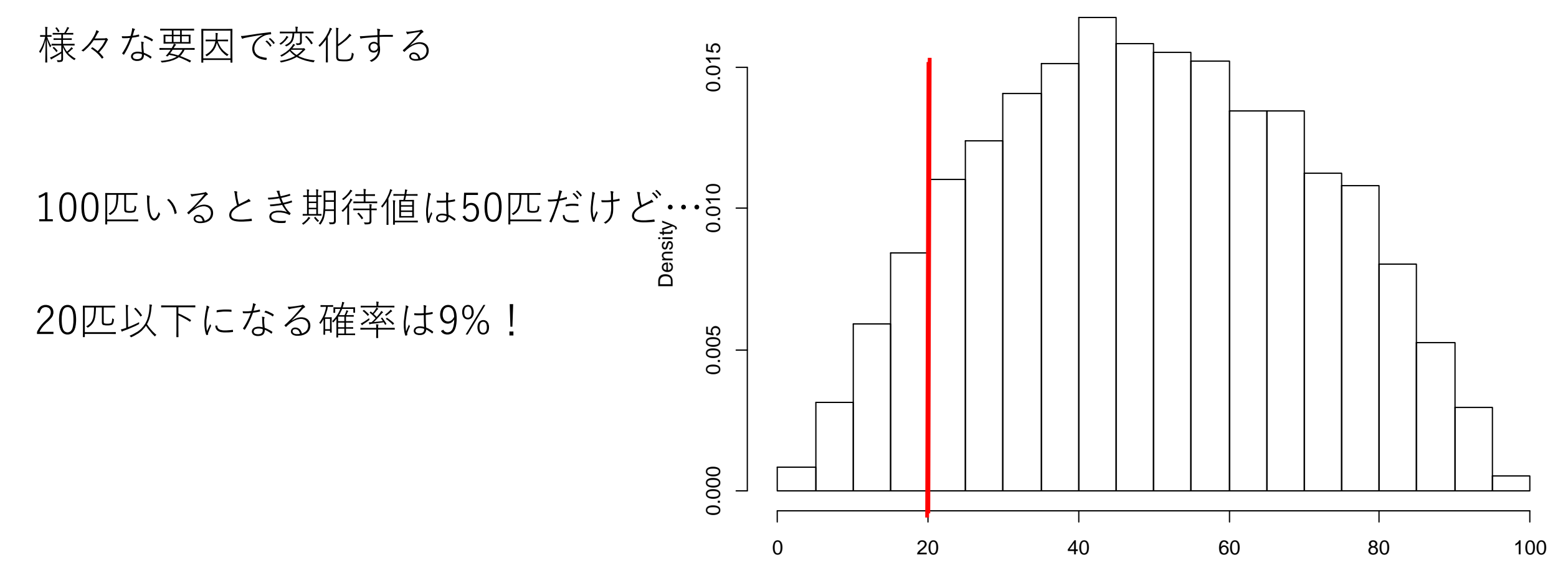

二項分布モデルの問題点

漁獲確率  $p_t = 1 - \exp(-qE_t)$ 

漁獲尾数の平均(期待値)  $E(C_t) = N_t p_t$ 

漁獲尾数の分散  $V(C_t) = N_t p_t (1 - p_t)$ 

分散に関するパラメータがない! ⇒ 過分散(二項分布以上の分散)の問題 過分散を無視すると、想定内にすべきことを想定外にしてしまう

計算が複雑・難しい (特にExcelでは)

二項分布の正規近似モデル

漁獲確率  $p_t = 1 - \exp(-qE_t)$ 漁獲尾数の平均(期待値)  $E(C_t) = N_t p_t$ 漁獲尾数の分散  $V(C_t) = N_t p_t (1 - p_t) \sigma^2$ 過分散パラメータ (1だと二項分布)

正規分布の尤度

$$
L(C_t) = \frac{1}{\sqrt{2\pi V(C_t)}} \exp\left[-\frac{(C_t - E(C_t))^2}{2V(C_t)}\right]
$$

$$
= \frac{1}{\sqrt{2\pi N_t p_t (1 - p_t)\sigma^2}} \exp\left[-\frac{(C_t - N_t p_t)^2}{2N_t p_t (1 - p_t)\sigma^2}\right]
$$

対数尤度の総和が最大化するようにN0, qとともにσも推定する

推定値

> sigma [1] 16.53959

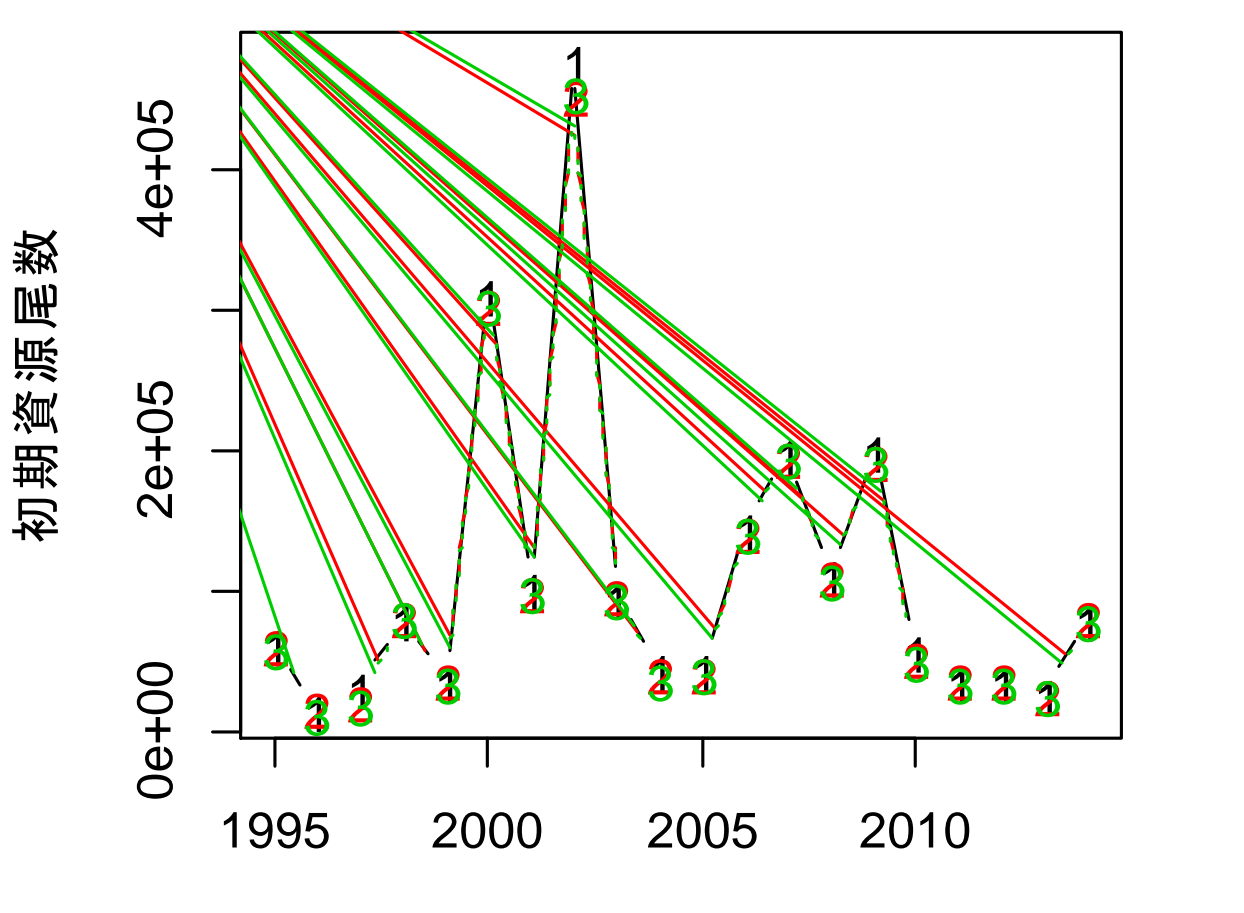

1: 正規分布 2: 二項分布 3: 二項分布 +過分散の正規近似

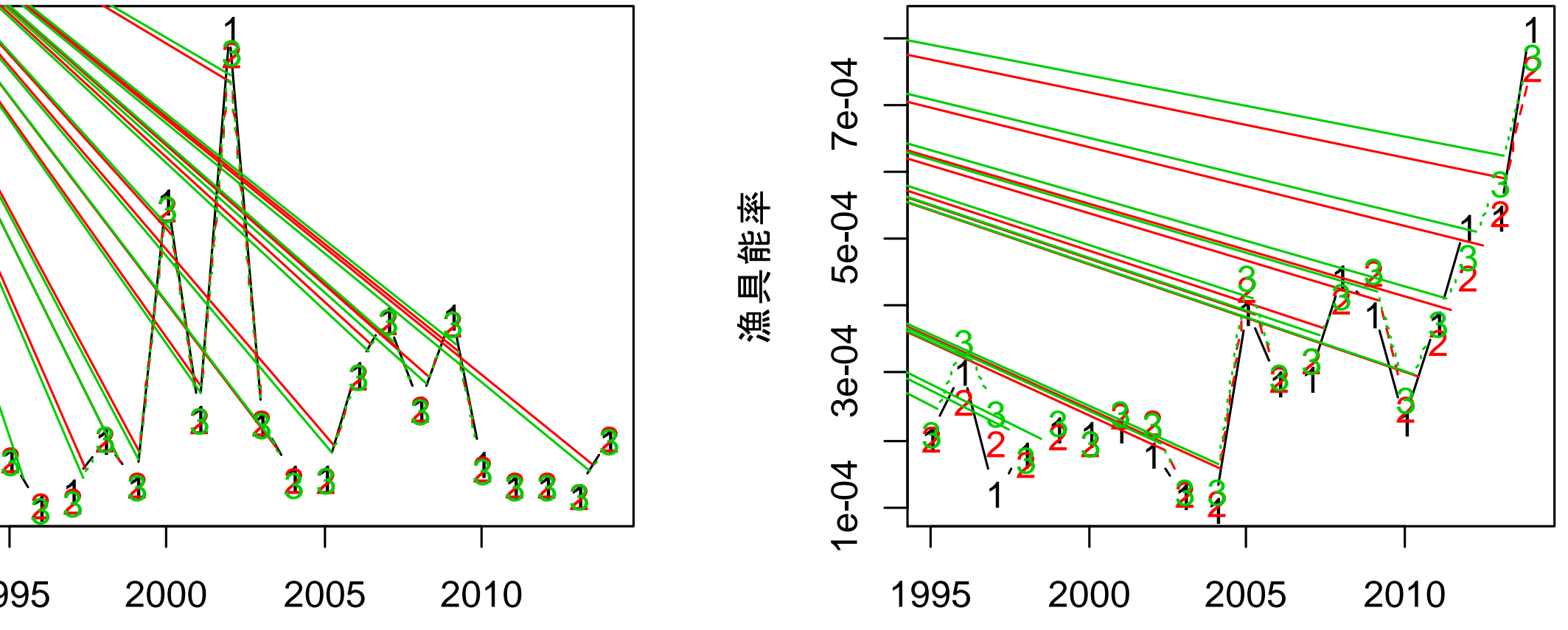

years

years

推定値の比較

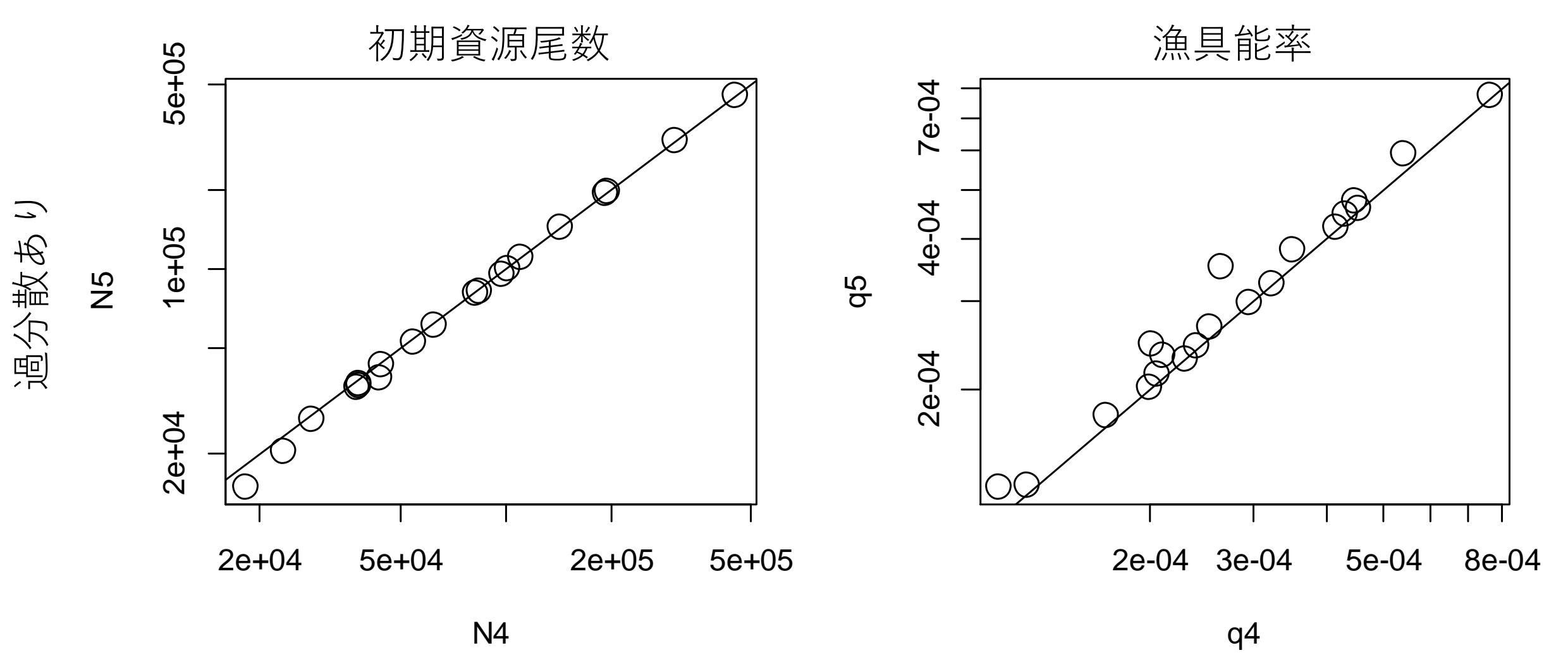

二項分布

### DeLury法からさらにわかること ―漁具能率の変動要因ー

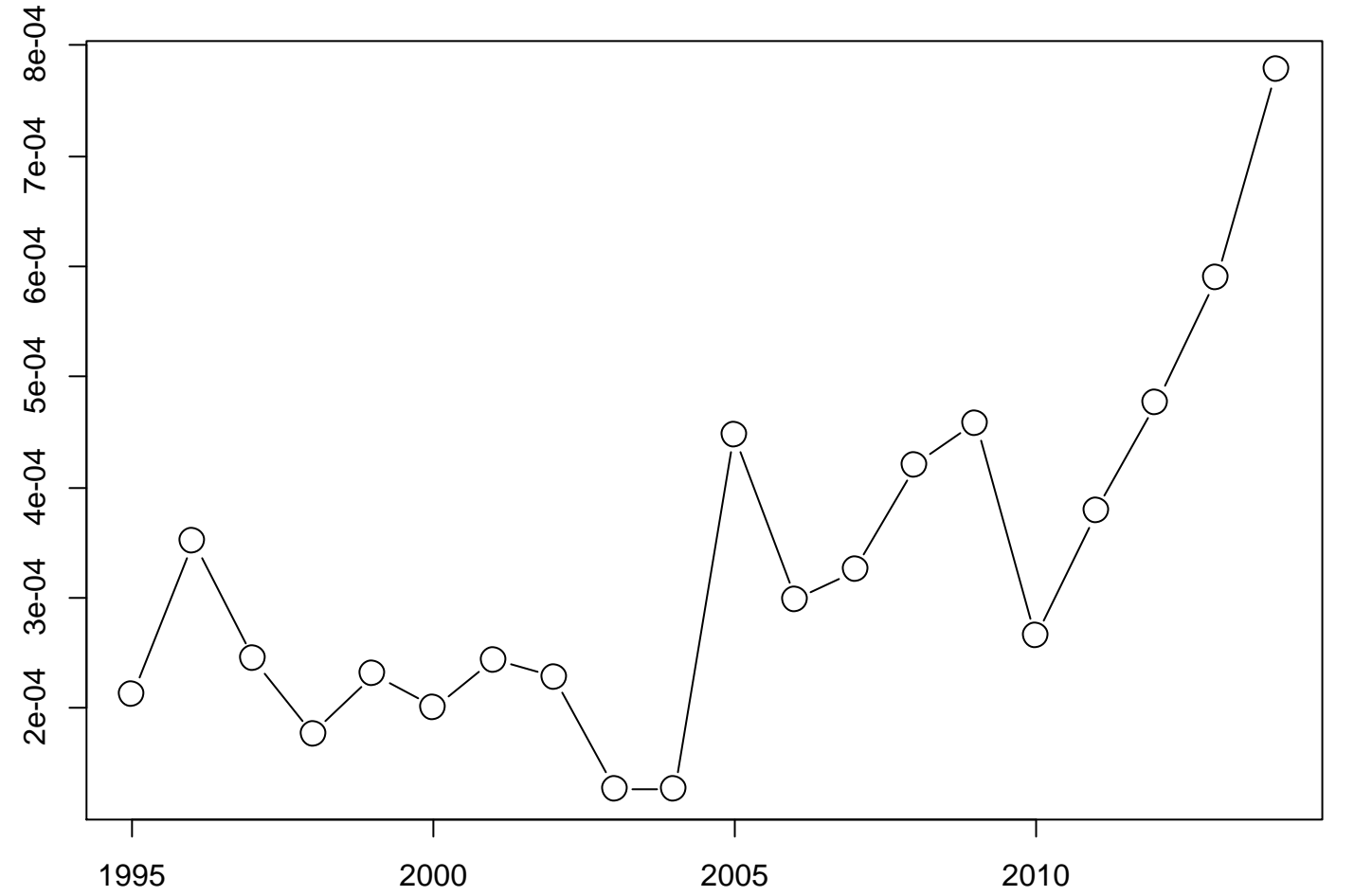

 $\overline{q}$ 

漁具能率はなぜ変動するのか?

years

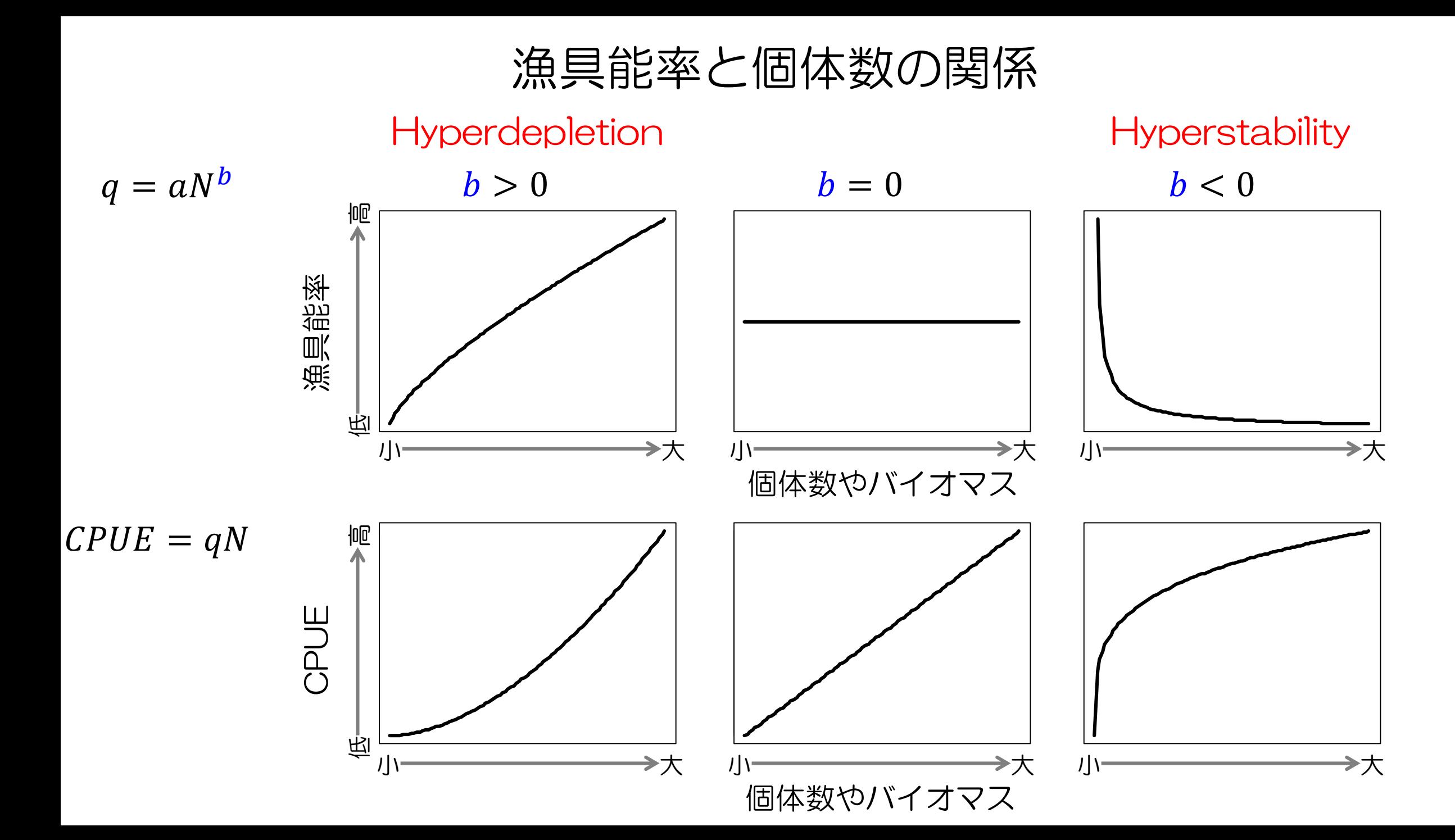

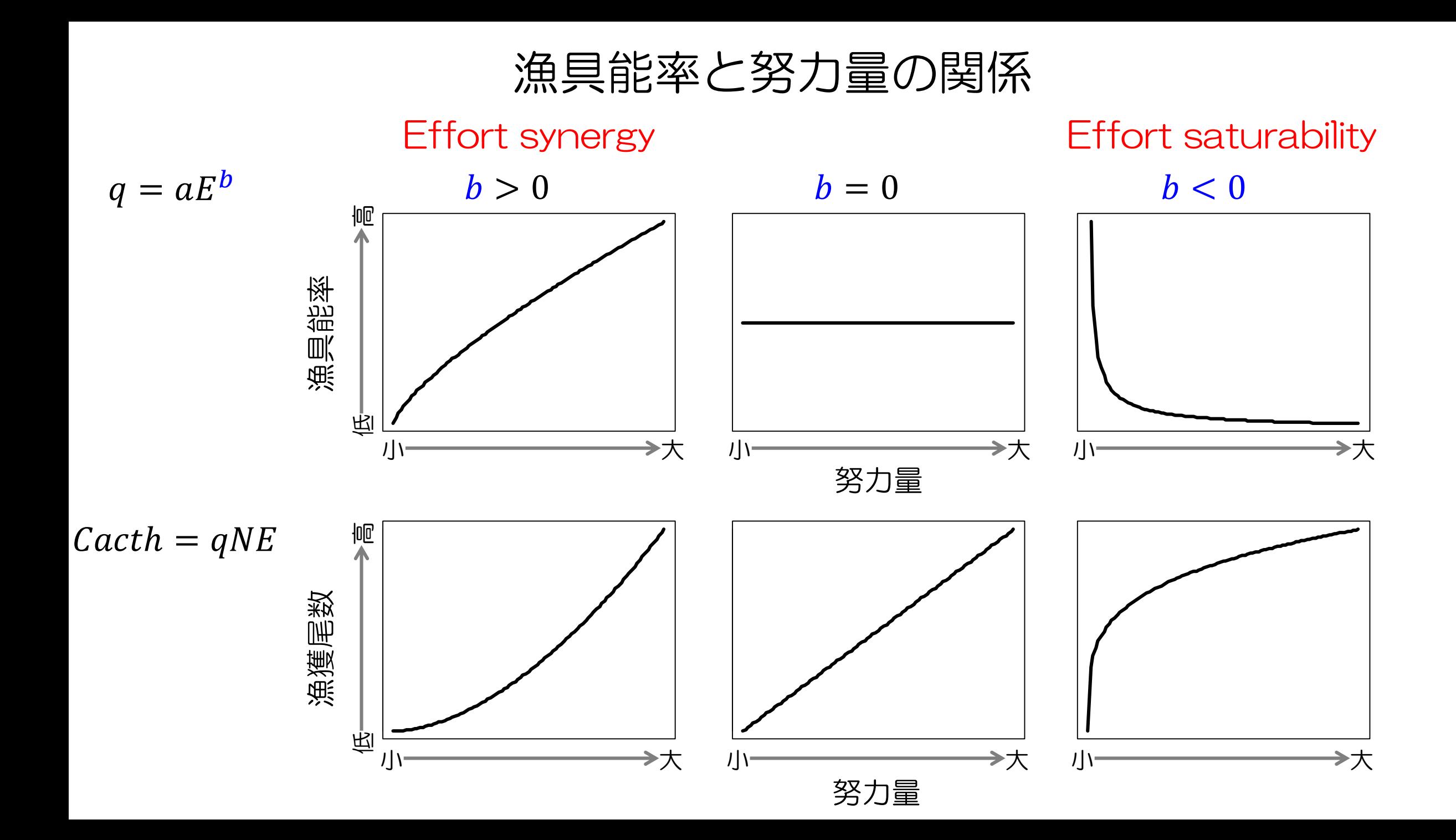

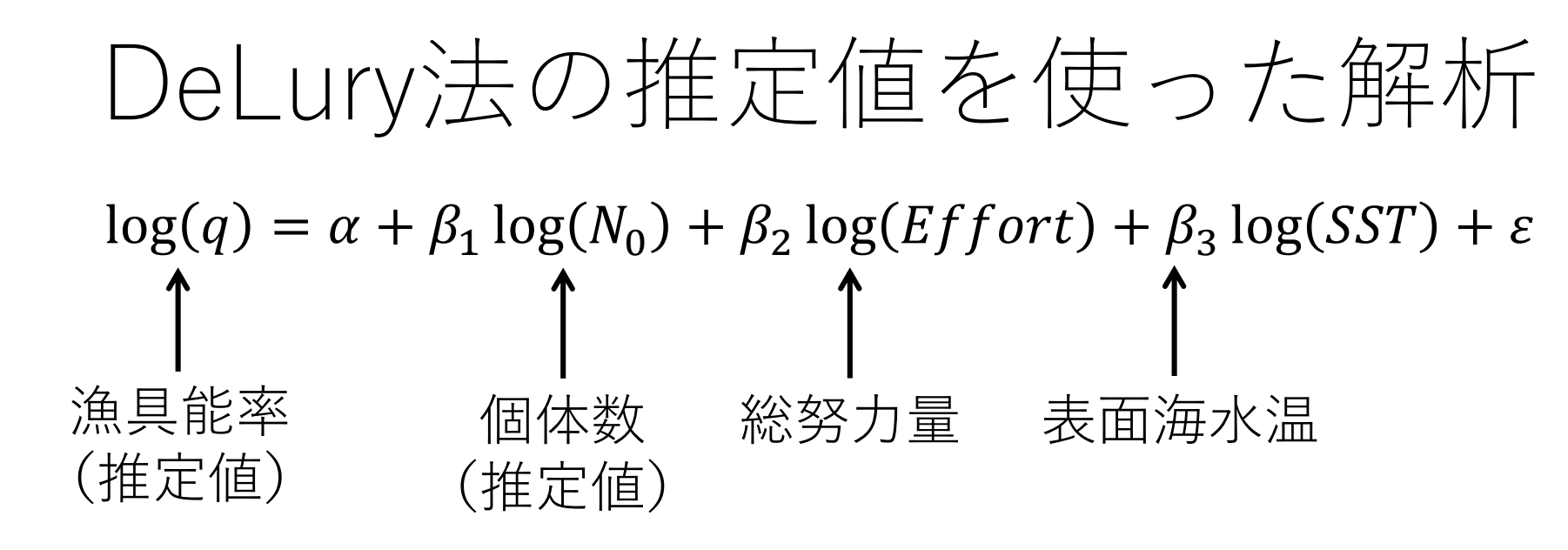

Coefficients:

```
Estimate Std. Error t value Pr(>|t|)(Intercept) 2.61186 12.25093 0.213 0.83387 
log(N6) 0.31922 0.09162 3.484 0.00306 ** 
log(teffort) -1.27062 0.21316 -5.961 1.99e-05 ***
log(sst) -1.11362 4.27407 -0.261 0.79776 
---
Signif. codes: 0 '***' 0.001 '**' 0.01 '*' 0.05 '.' 0.1 ' ' 1
                                                          有意
```
Residual standard error: 0.261 on 16 degrees of freedom Multiple R-squared: 0.7519, Adjusted R-squared: 0.7054 F-statistic: 16.16 on 3 and 16 DF, p-value: 4.233e-05

漁具能率と個体数・努力量との関係

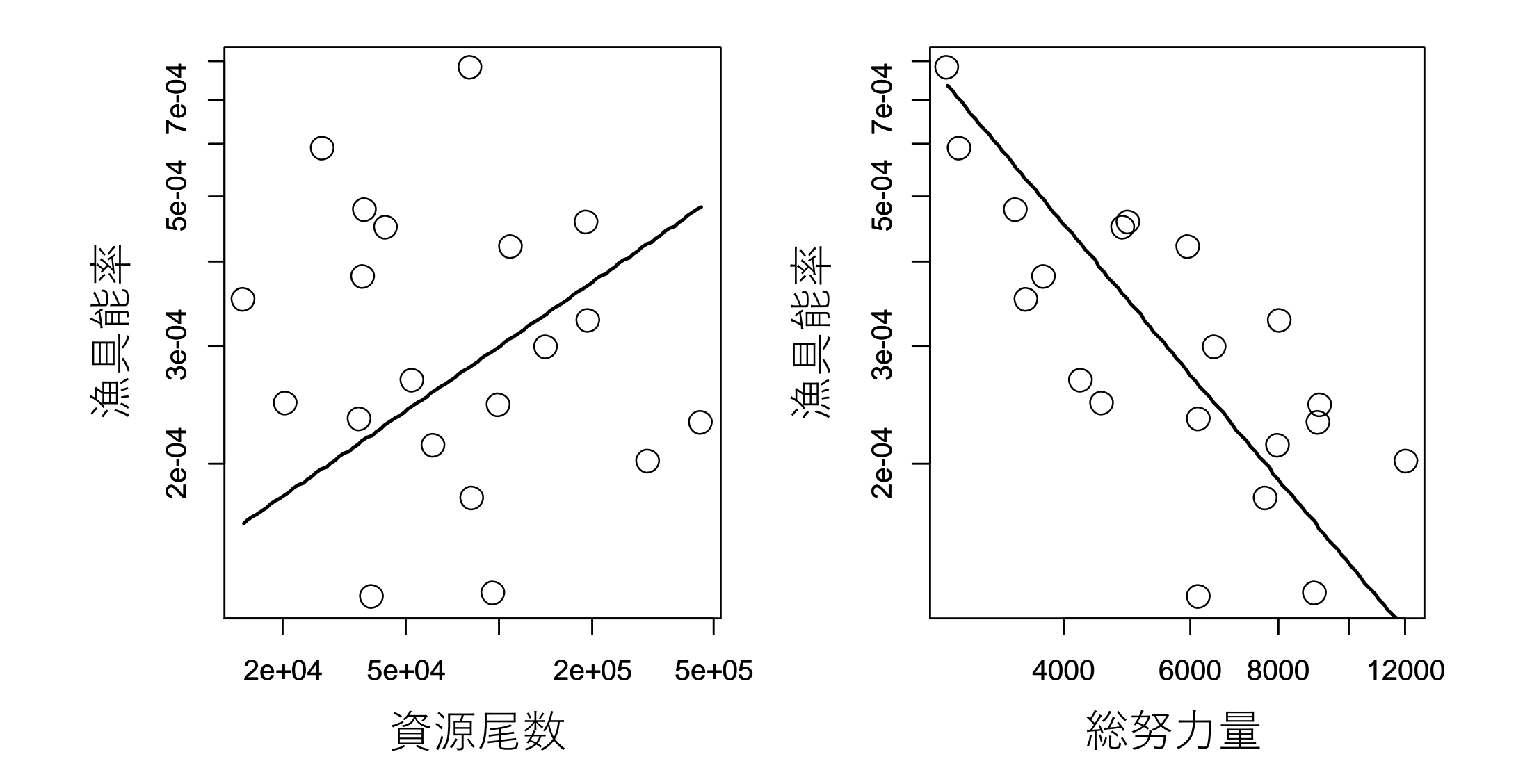

# 努力量で回帰した残差と個体数の関係

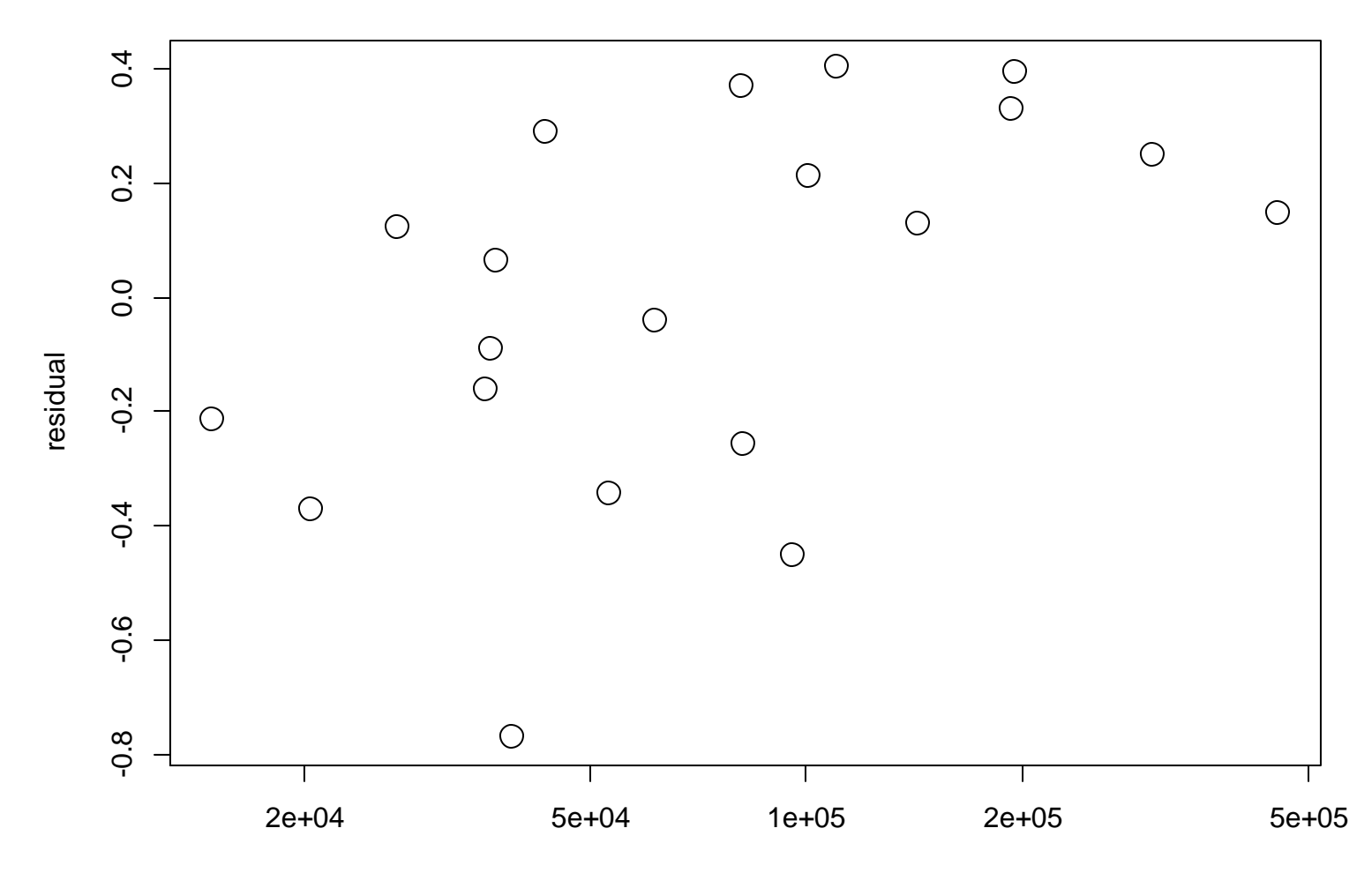

# VPA (virtual population analysis)

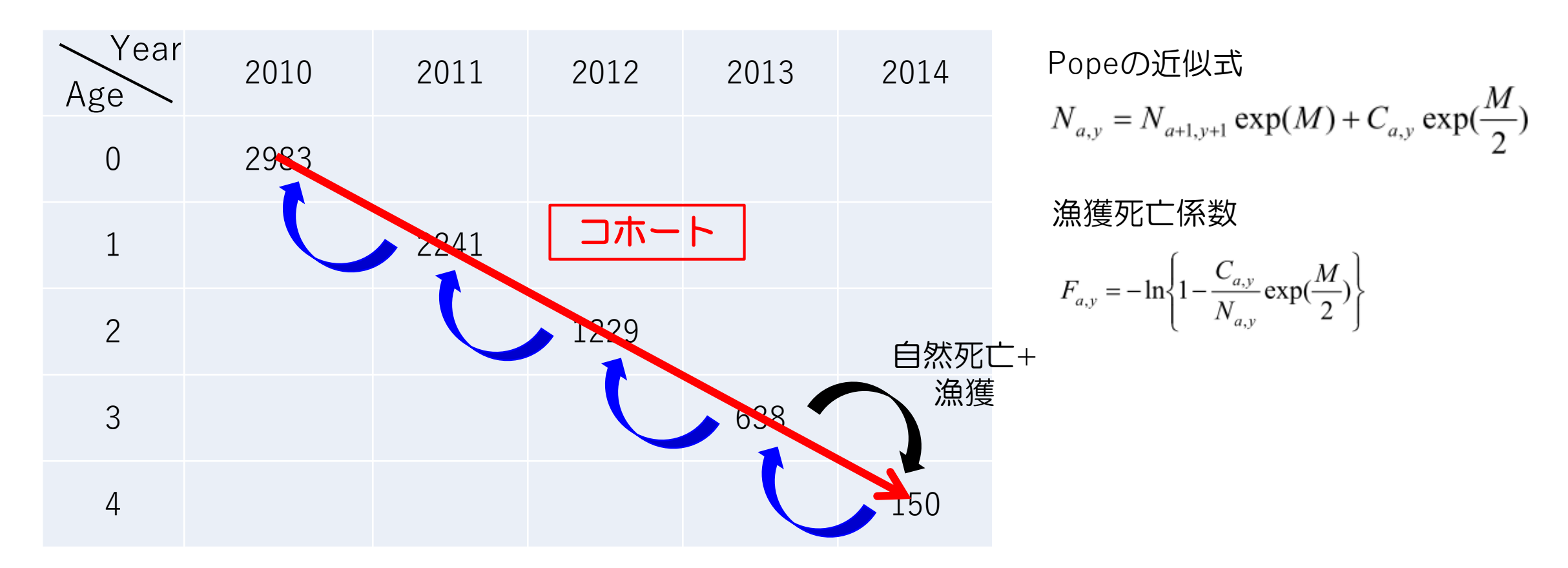

- 年齢別漁獲尾数と自然死亡係数から後ろ向きに資源尾数を計算
- 資源量指標がないとき、最新年の漁獲死亡係数Fの仮定が必要 (例: 直近3年間の平均)

# RVPA

```
> vout1 <- vpa(dat=dat,
+ fc.year = (max(years)-2):max(years),
+ tf.year=(max(years)-3):max(years-1), #最近3年間の平均の選択率
+ alpha=1,
+ term.F="max", #最高齢のterminal Fだけ推定
+ tune=FALSE,
+ stat.tf="mean", #Terminal Fの仮定
+ plus.group=TRUE, # plus groupあり
+ plot=FALSE,
+ p.init=1)
>> vout1$faa["2014"] #最新年のF at age
   2014
0 0.2498041
1 0.8484579
2 0.6858616
3 0.6858614
> rowMeans(vout1$faa[as.character(2011:2013)]) #2011~13年の平均F
    0 1 2 3 
0.2498041 0.8484579 0.6858616 0.6858616
```
### チューニングVPA

- 資源量指標値 (CPUEなど) との当てはまりがよくなるように、最新年のFを推定
- F一定の仮定がなくなる(弱まる)

$$
\begin{aligned}\n\text{minimize} \quad & \sum_{t} \left[ \log(Index_t) - \log(q \, N_t) \right]^2 \\
& F_{a,y} = -\ln \left\{ 1 - \frac{C_{a,y}}{N_{a,y}} \exp\left(\frac{M}{2}\right) \right\} \qquad \left( \text{F} \mid \text{L} \text{N} \, \text{O} \right) \mathbb{E} \left[ \frac{X}{X} \right]\n\end{aligned}
$$

• 選択率更新法:選択率(各年齢のFの相対値)を直近数年から仮定(平均など) ―資源量指数が少ないとき

- 全F推定:各年齢のFを個別に推定 ―資源量指数が多いとき
	- —資源量指数が少なくても、適用可能 (リッジVPA: Okamura et al. 2017)

### RVPA

• 総漁獲尾数 / 総努力量を指標として使う

 $>$  vout2  $<$ - vpa(dat=dat,

- + fc.year = (max(years)-2):max(years),
- + tf.year=(max(years)-3):max(years-1), #最近3年間の平均の選択率
- $+$  alpha=1,
- + term.F="max", #最高齢のterminal Fだけ推定

```
+ tune=TRUE,
```
- + sel.update=TRUE, #選択率更新法
- + use.index=c(1), #1行目の指標
- + abund="N",#個体数に対する指標
- + min.age=1,#1歳の指標
- $+$  max.age=1,
- + stat.tf="mean", #選択率の仮定
- + plus.group=TRUE, # plus groupあり

```
+ p.init=1)
```

```
\geq
```
> t(vout2\$saa["2014"]) #最新年の選択率

0 1 2 3

2014 0.2800862 1 0.8036366 0.8036366

> rowMeans(vout2\$saa[as.character(2011:2013)]) #2011~13年の選択率

0 1 2 3

0.2800862 1.0000000 0.8036366 0.8036366

### VPAによる推定値

• チューニング無/CPUEでチューニング/DeLury法で得られた資源量でチューニ ングの3つで比較

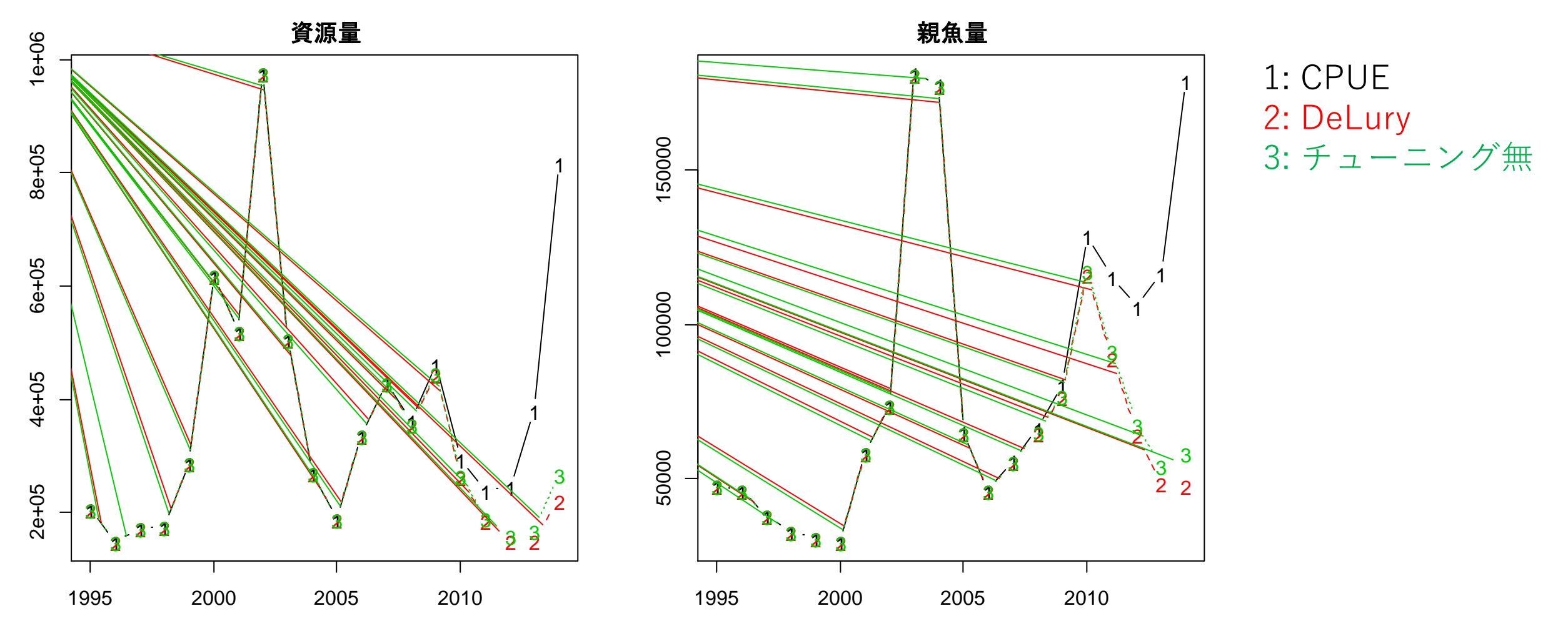

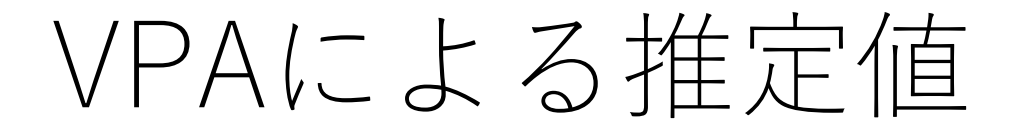

• チューニング無/CPUEでチューニング/DeLury法で得られた資源量でチューニ ングの3つで比較

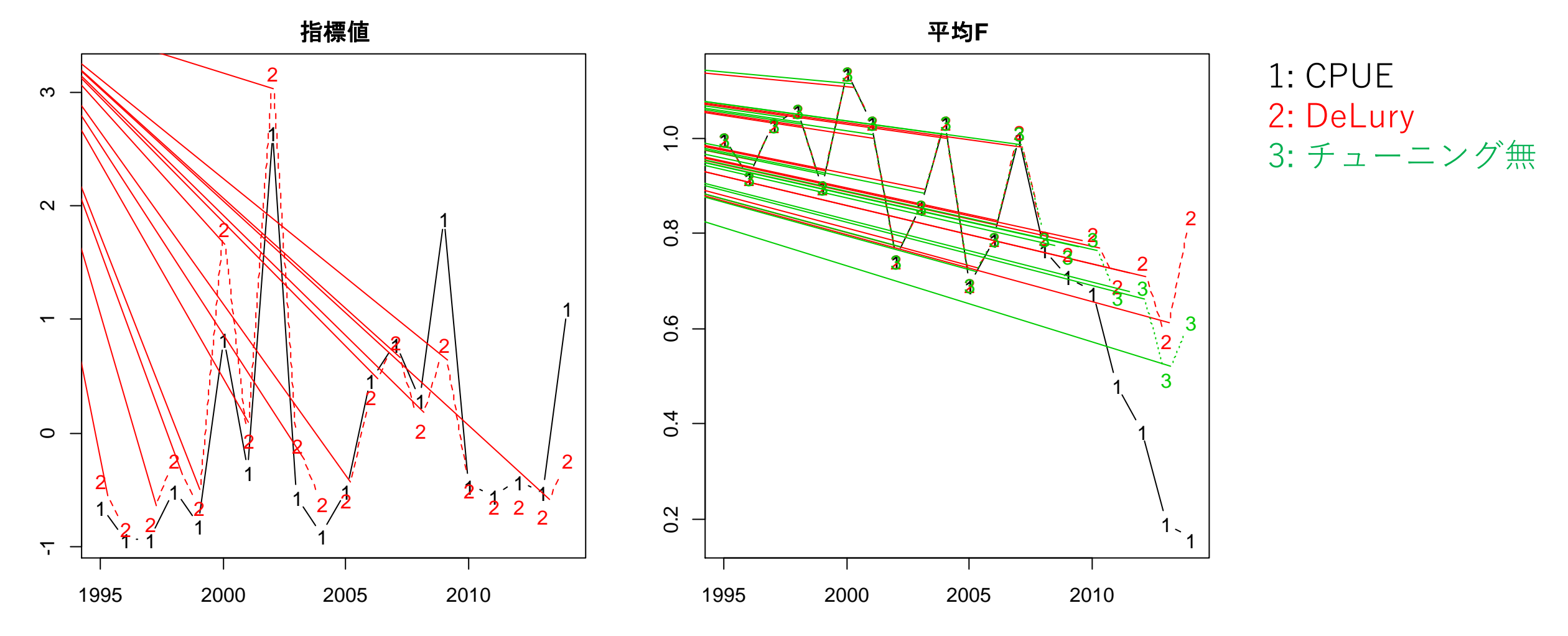

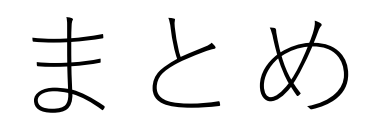

- DeLury法は漁獲圧の高い閉じた個体群に対して、特に漁具 能率の変動下で有効な資源量の推定手法
- 様々な手法があるが、比較的簡単に(Excelでも)できる • 正規分布(第1モデル、第2モデル)
	- 二項分布(過分散に注意)
	- 二項分布の正規近似モデル(過分散を考慮可能)
- 推定された漁具能率の変動要因の解析も行える
- VPAの指標としても用いることができる
- 漁業データを細かく(月別・地域別)見ることが大事